# **SESUG 2018 Abstracts - by Track/Section Application/Macro Development**

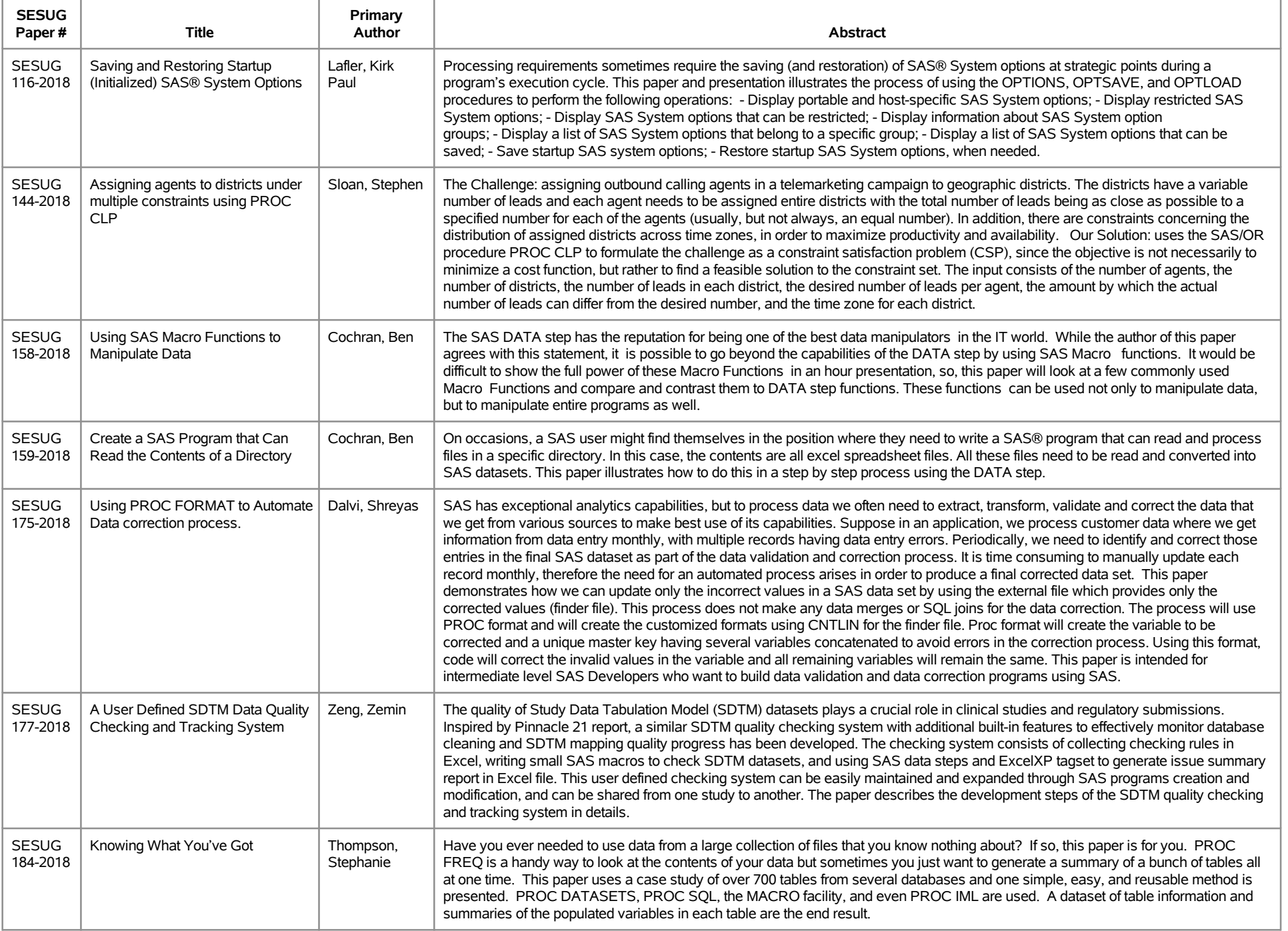

# **SESUG 2018 Abstracts - by Track/Section Application/Macro Development**

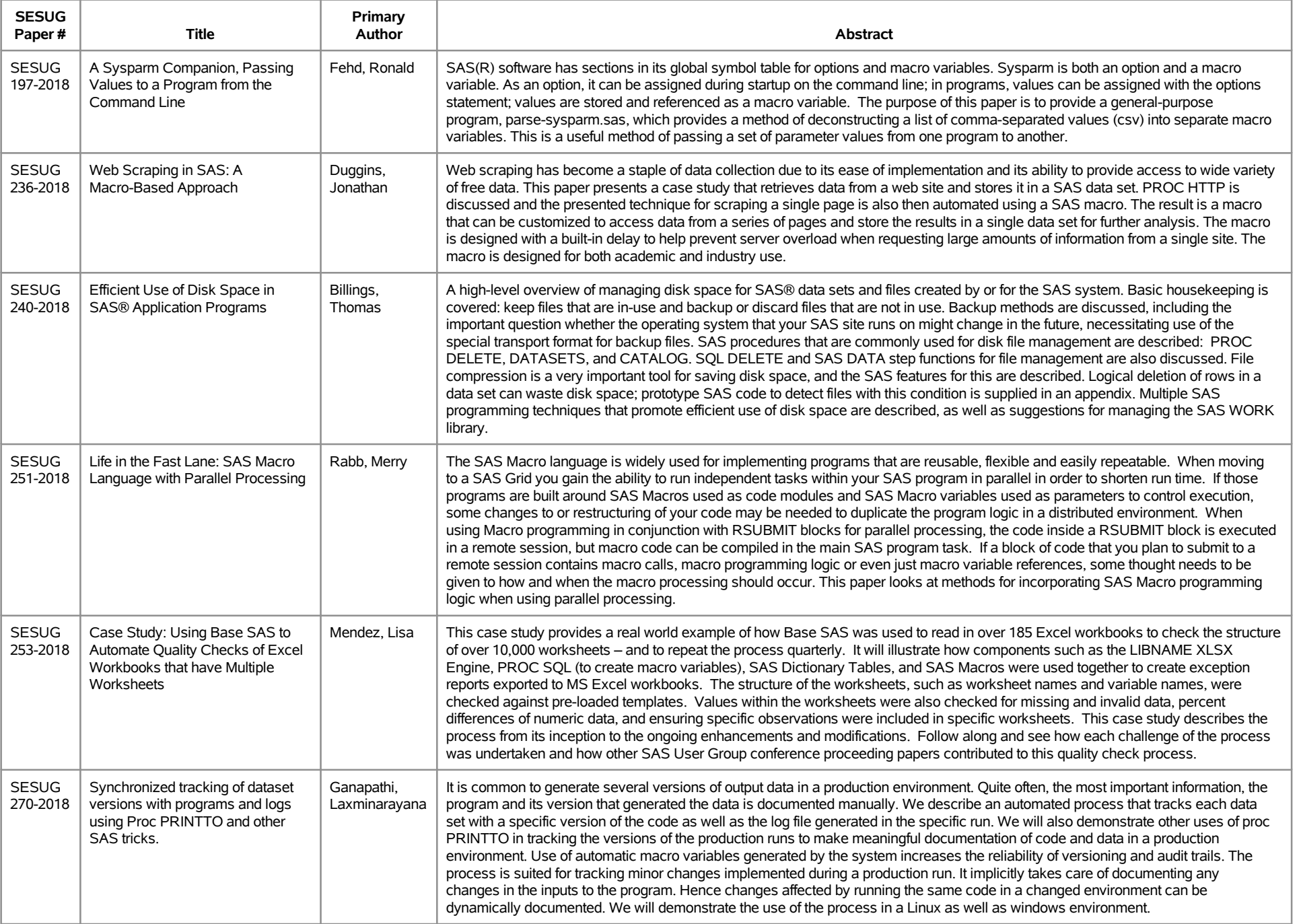

# **SESUG 2018 Abstracts - by Track/Section Application/Macro Development**

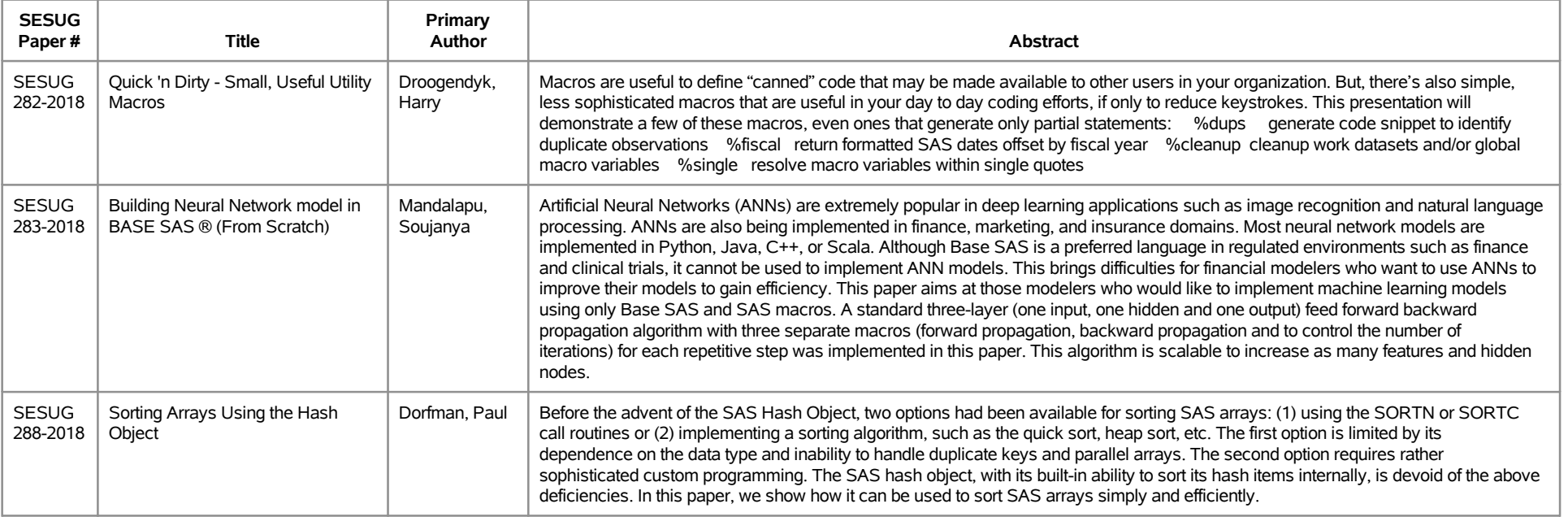

# **SESUG 2018 Abstracts - by Track/Section Building Blocks**

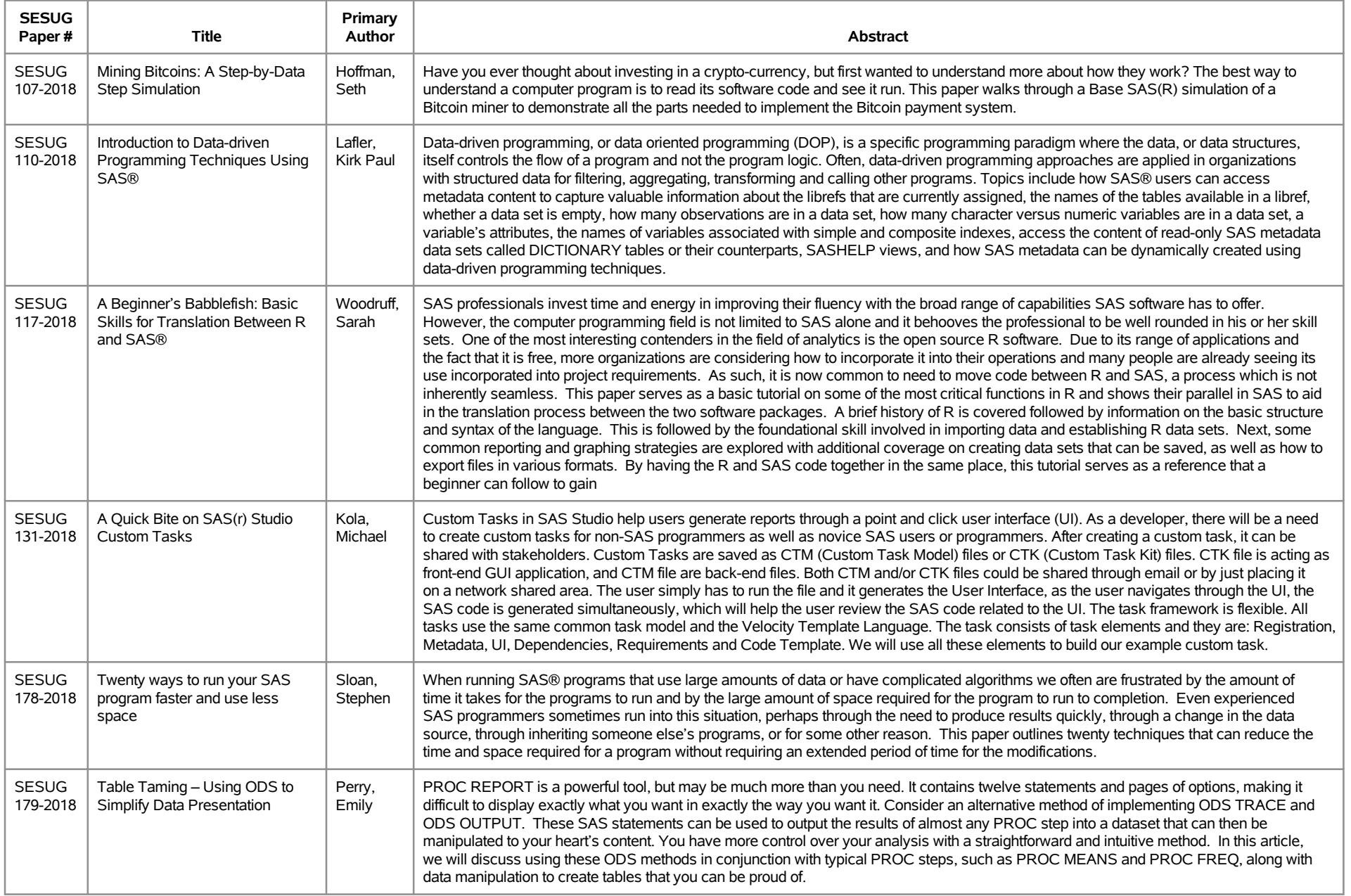

# **SESUG 2018 Abstracts - by Track/Section Building Blocks**

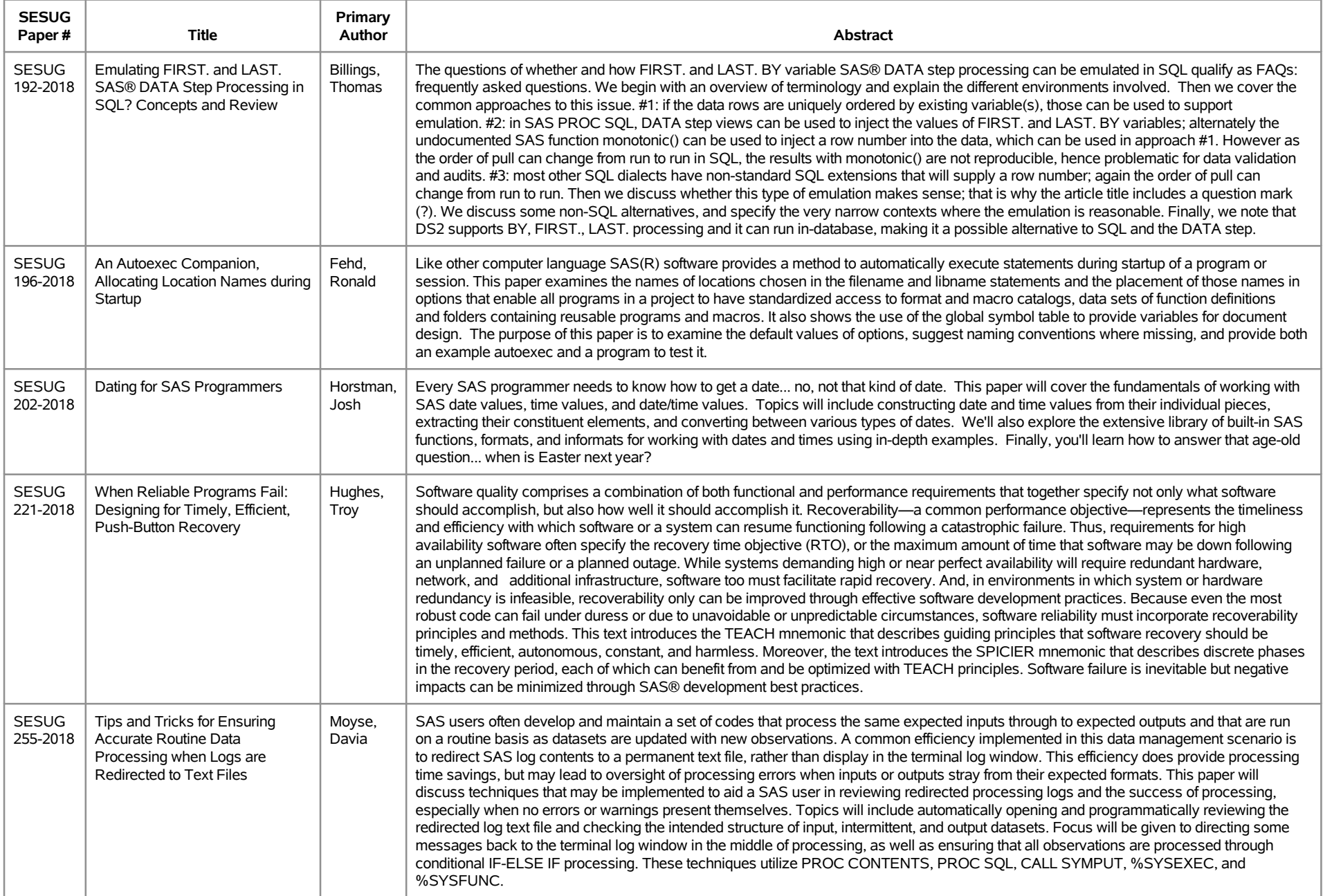

# **SESUG 2018 Abstracts - by Track/Section Building Blocks**

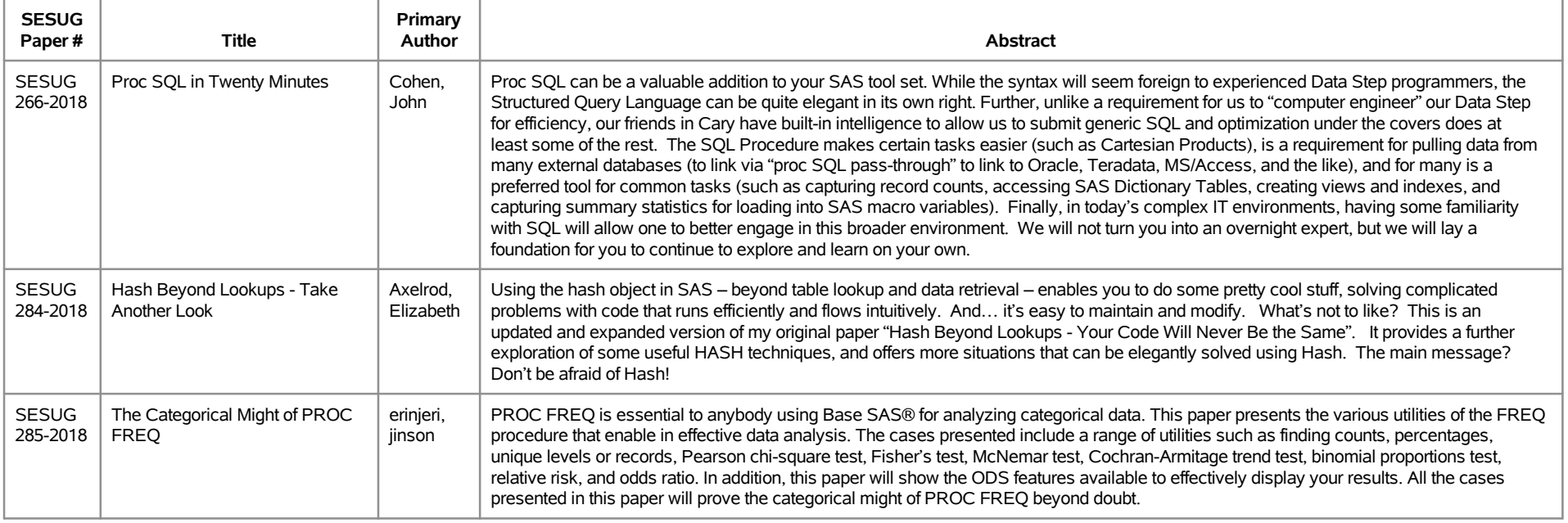

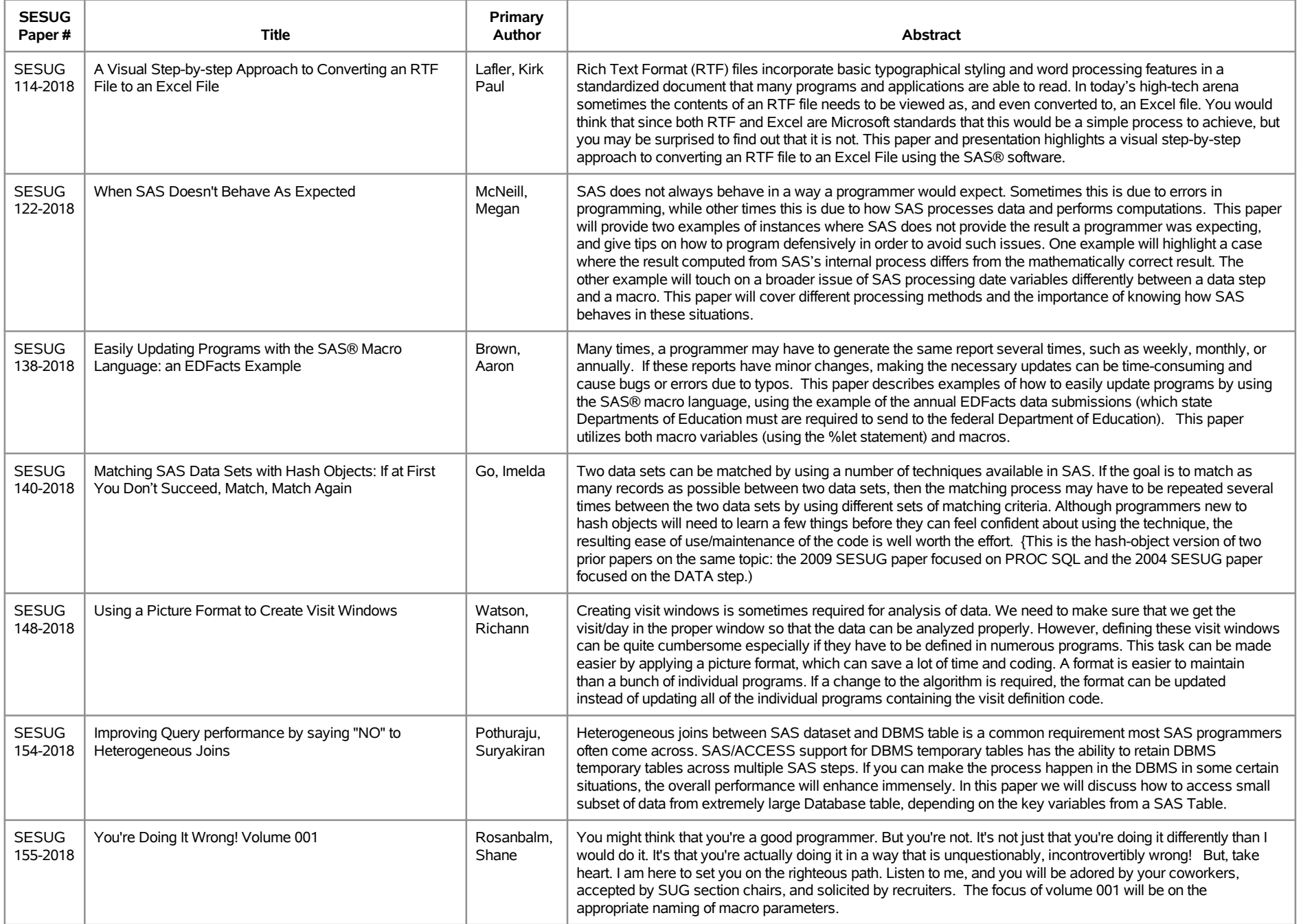

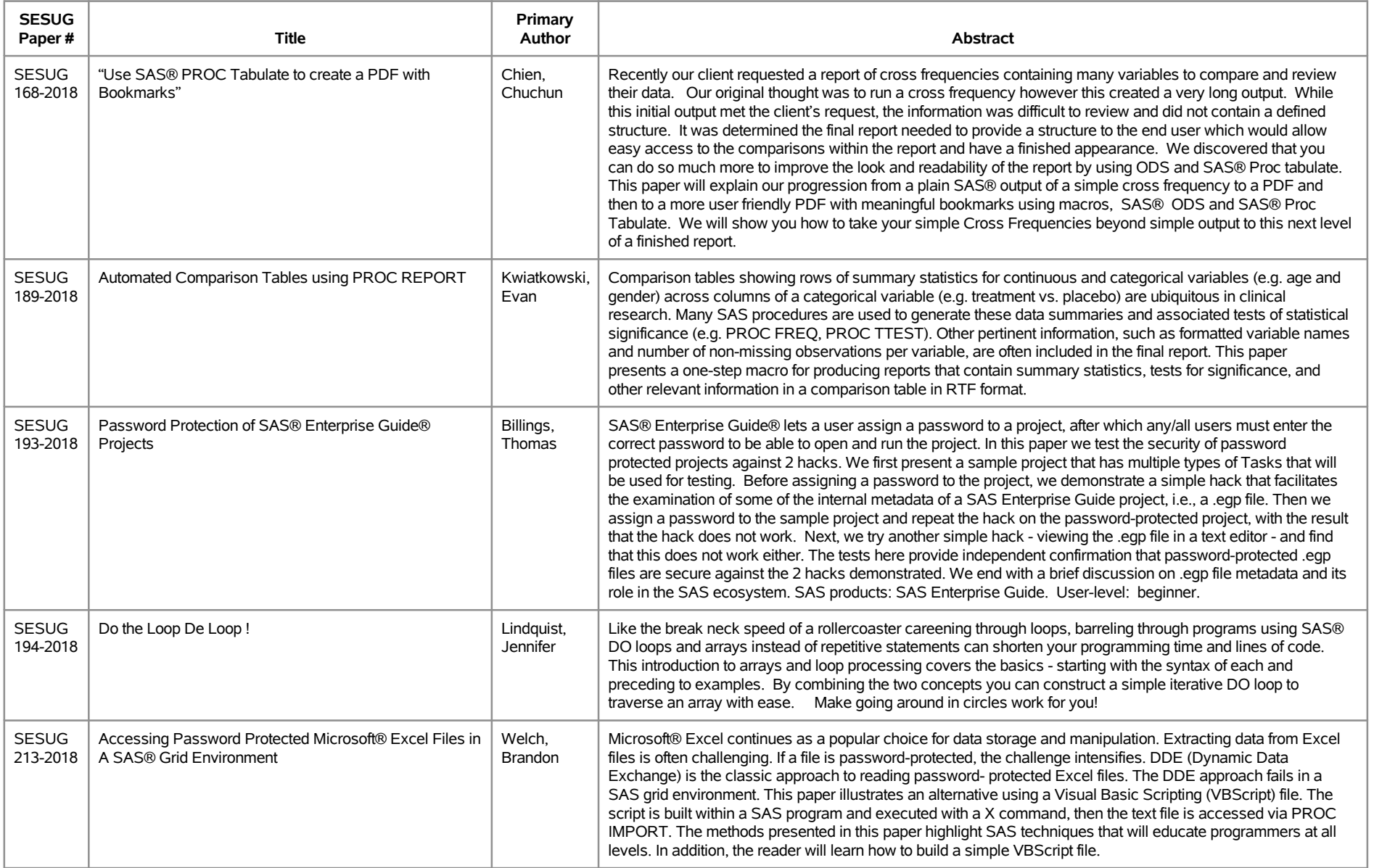

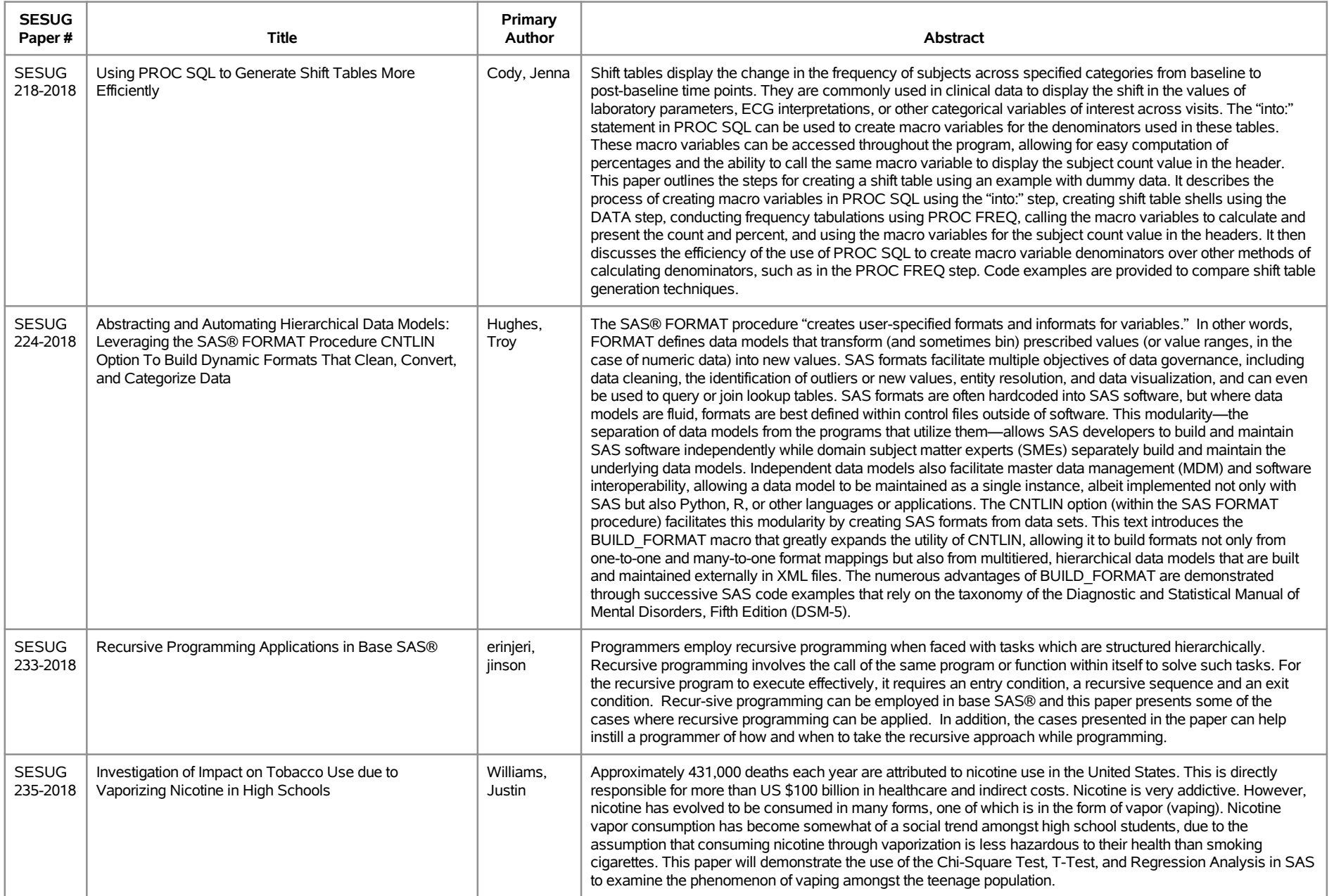

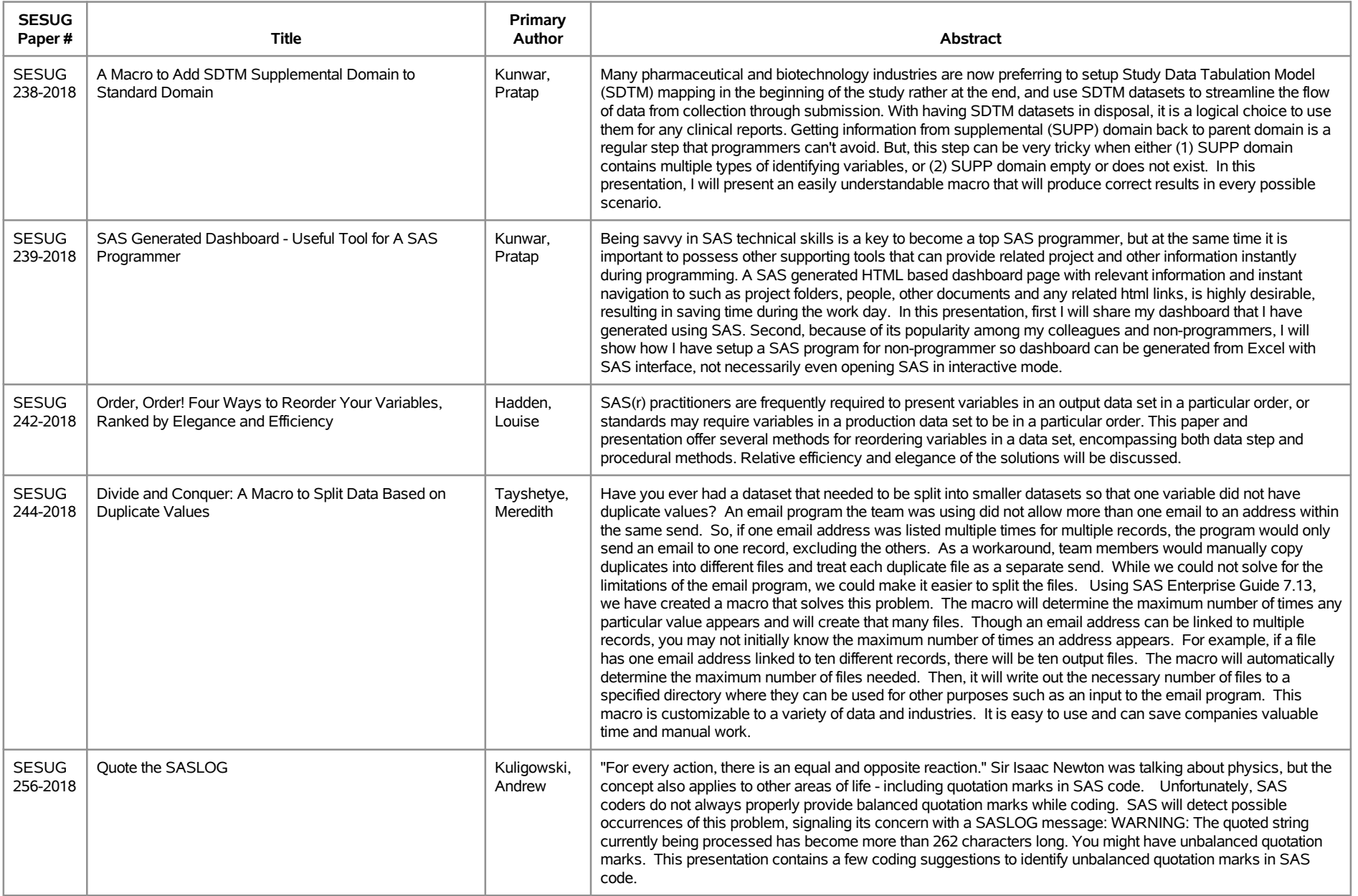

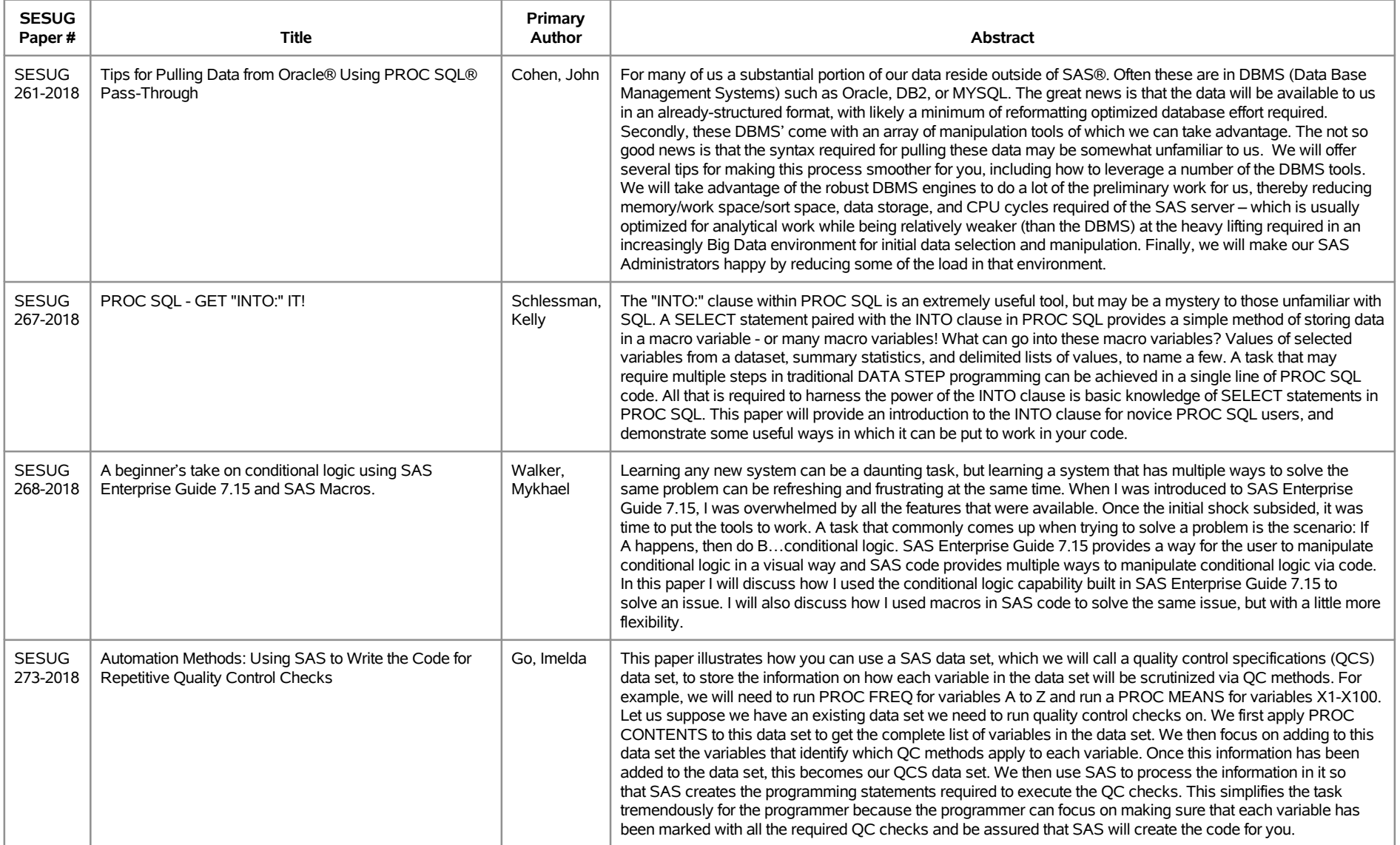

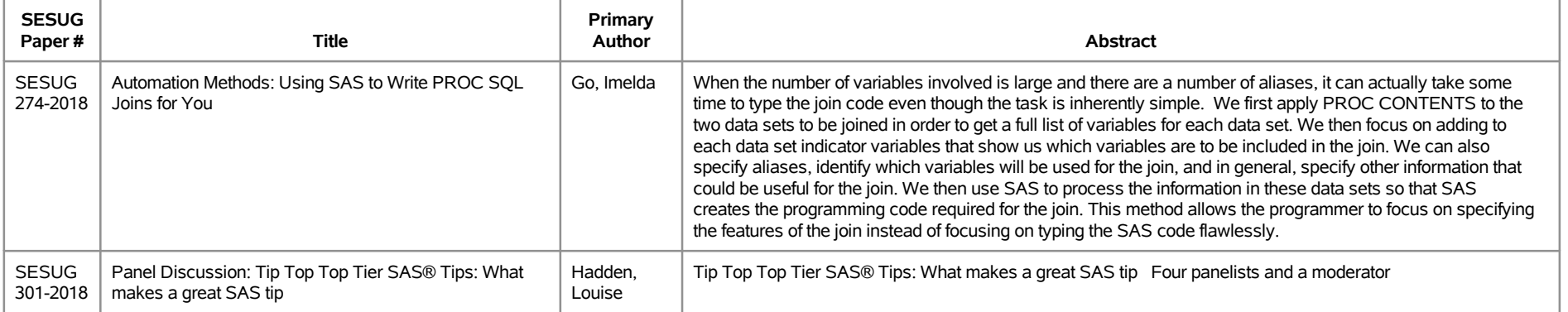

# **SESUG 2018 Abstracts - by Track/Section Data Management/Big Data**

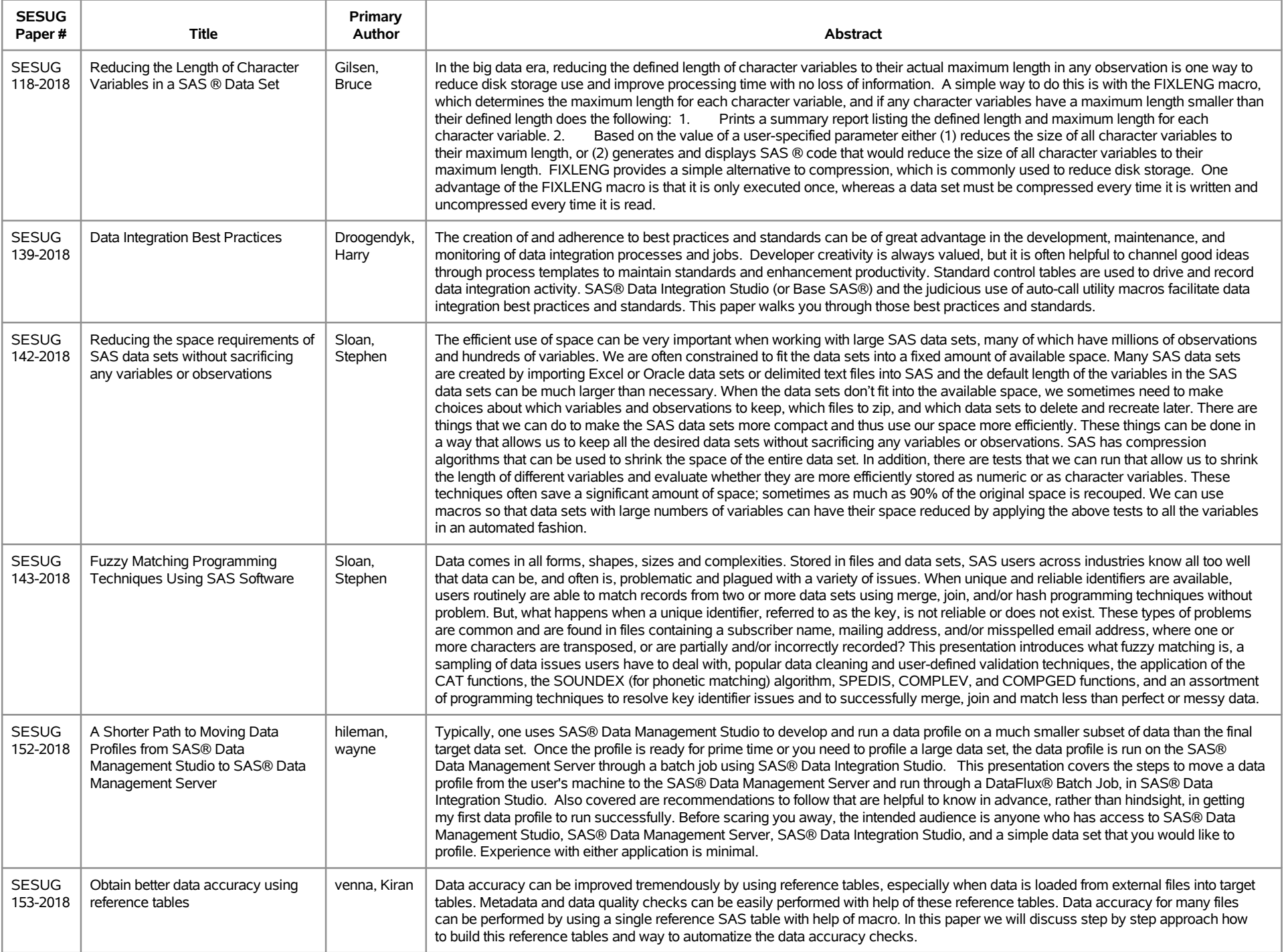

# **SESUG 2018 Abstracts - by Track/Section Data Management/Big Data**

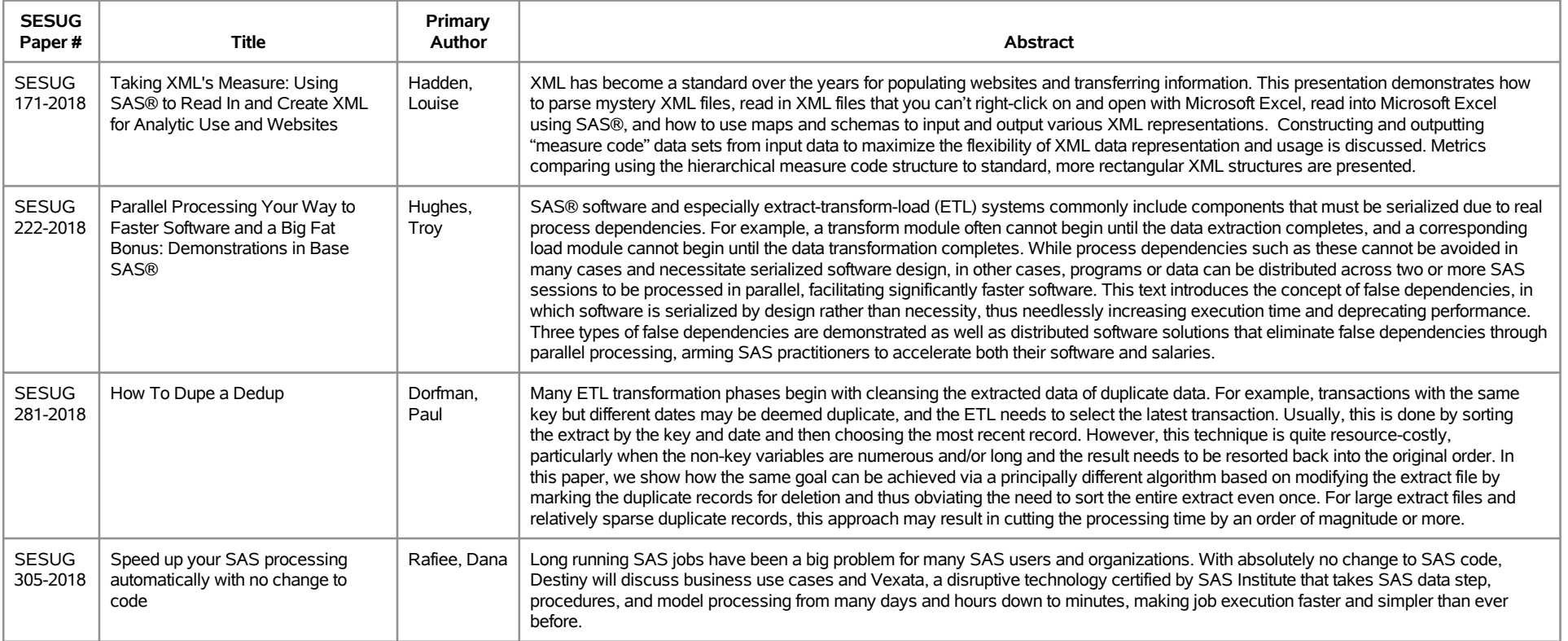

# **SESUG 2018 Abstracts - by Track/Section E-Posters**

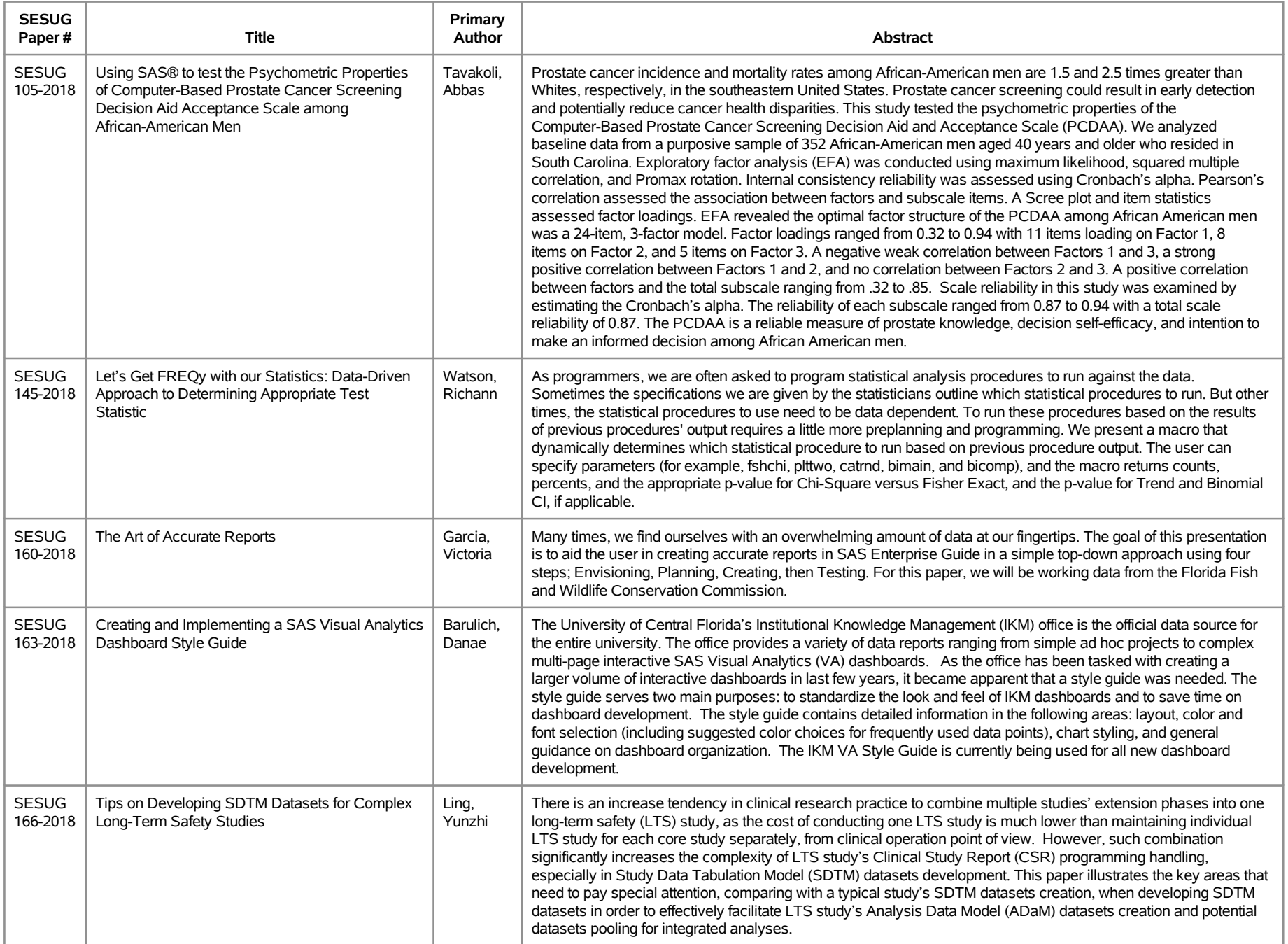

### **SESUG 2018 Abstracts - by Track/Section E-Posters**

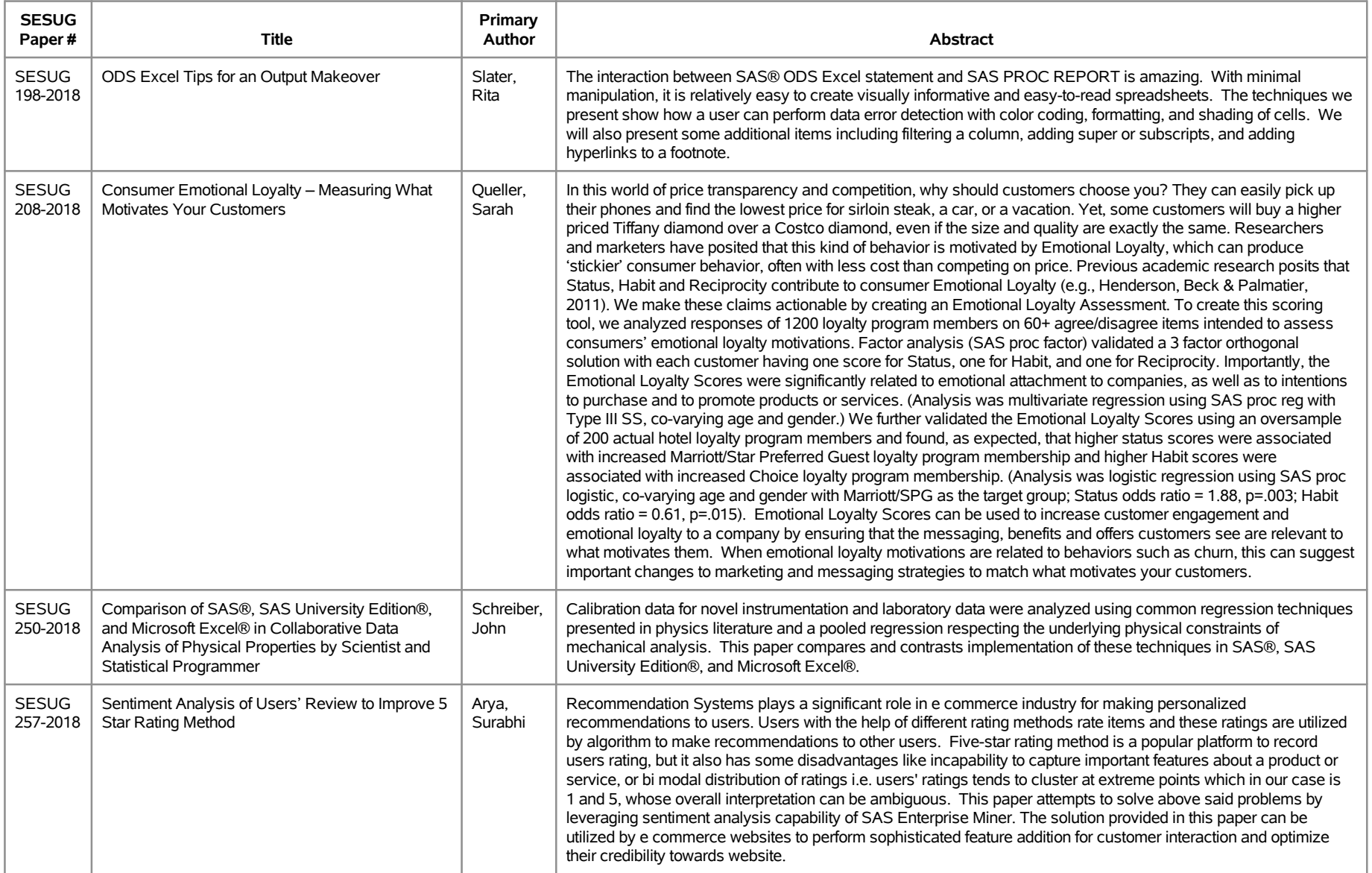

# **SESUG 2018 Abstracts - by Track/Section Education/Institutional Research**

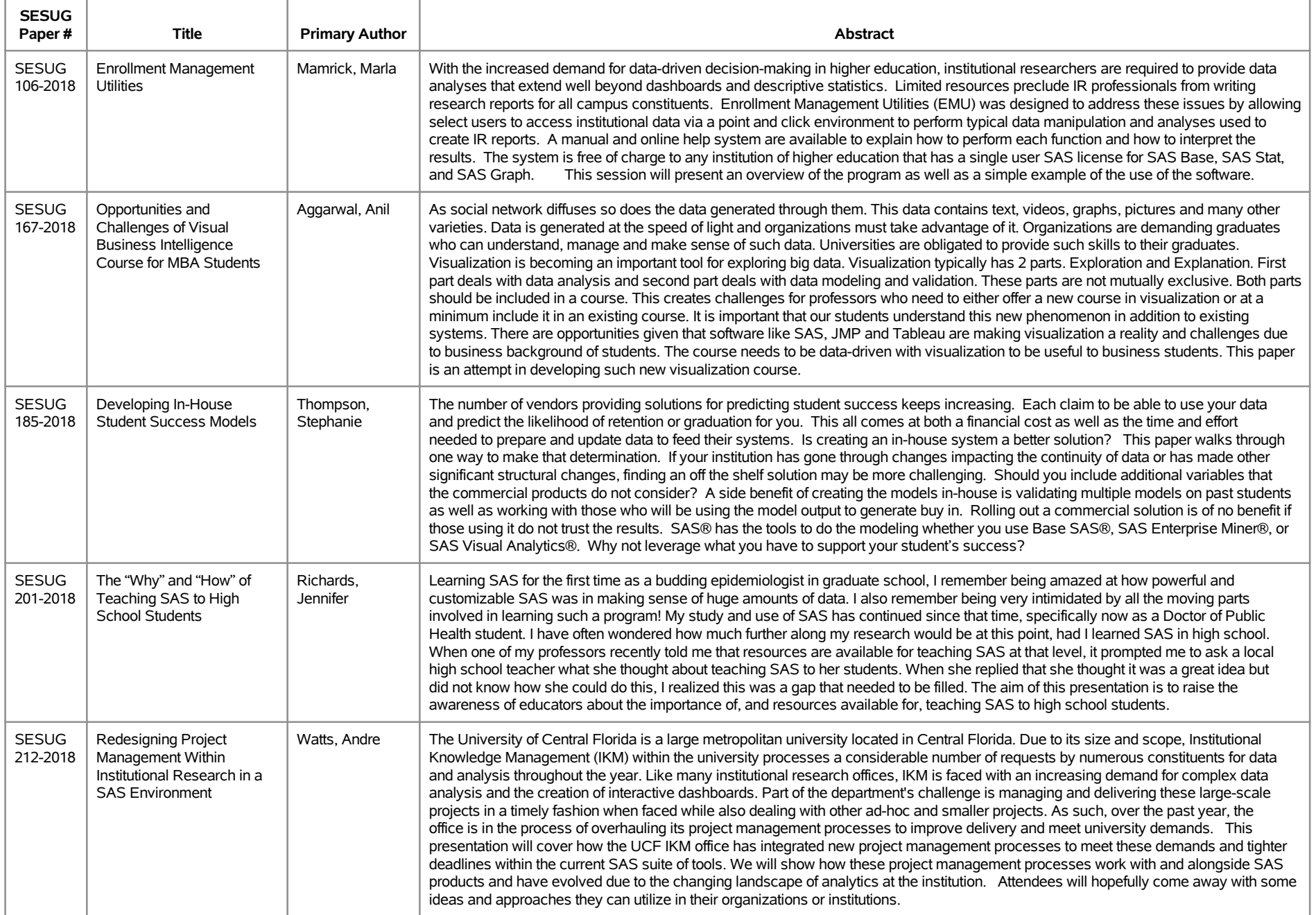

# **SESUG 2018 Abstracts - by Track/Section Education/Institutional Research**

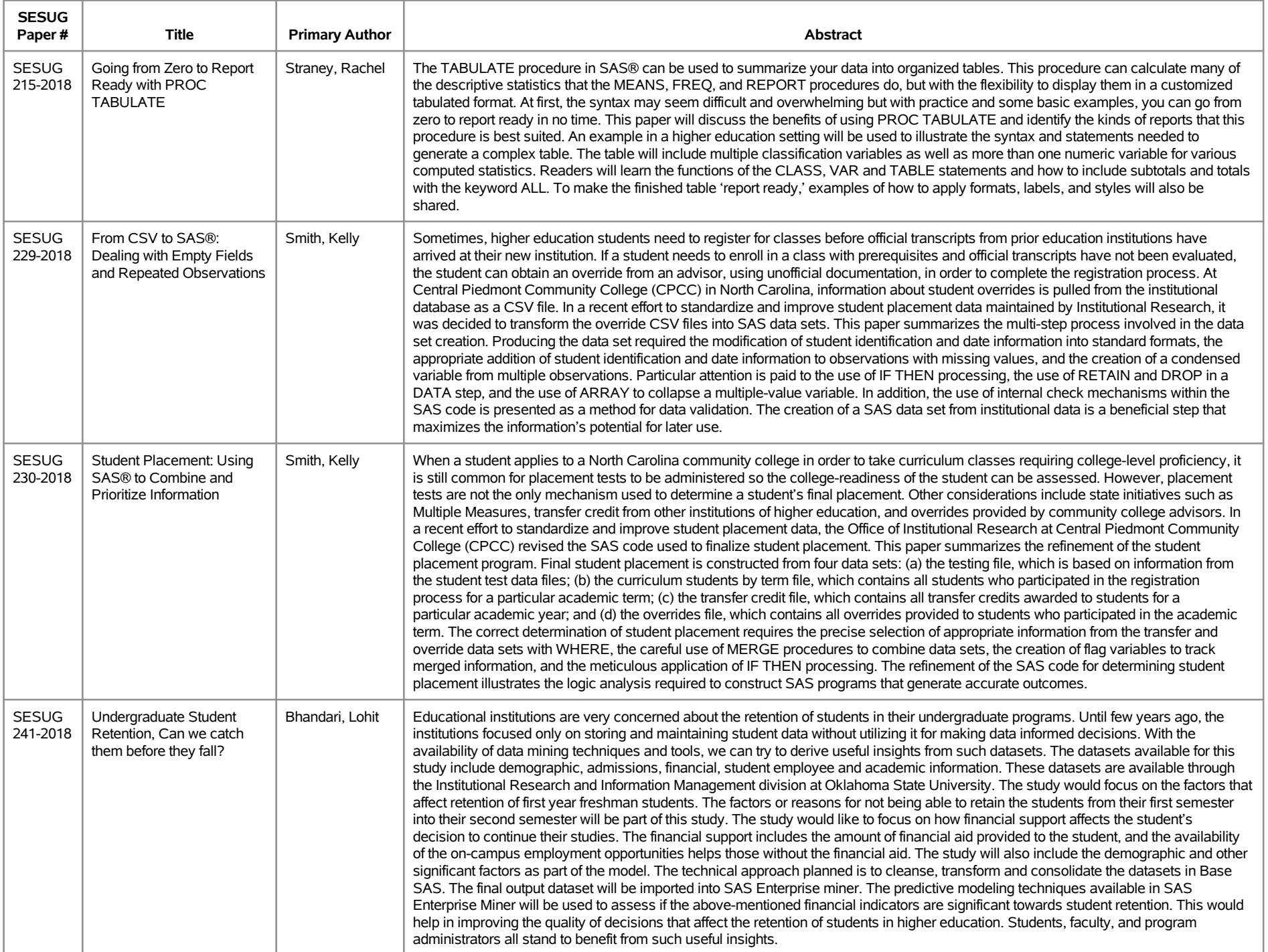

# **SESUG 2018 Abstracts - by Track/Section Education/Institutional Research**

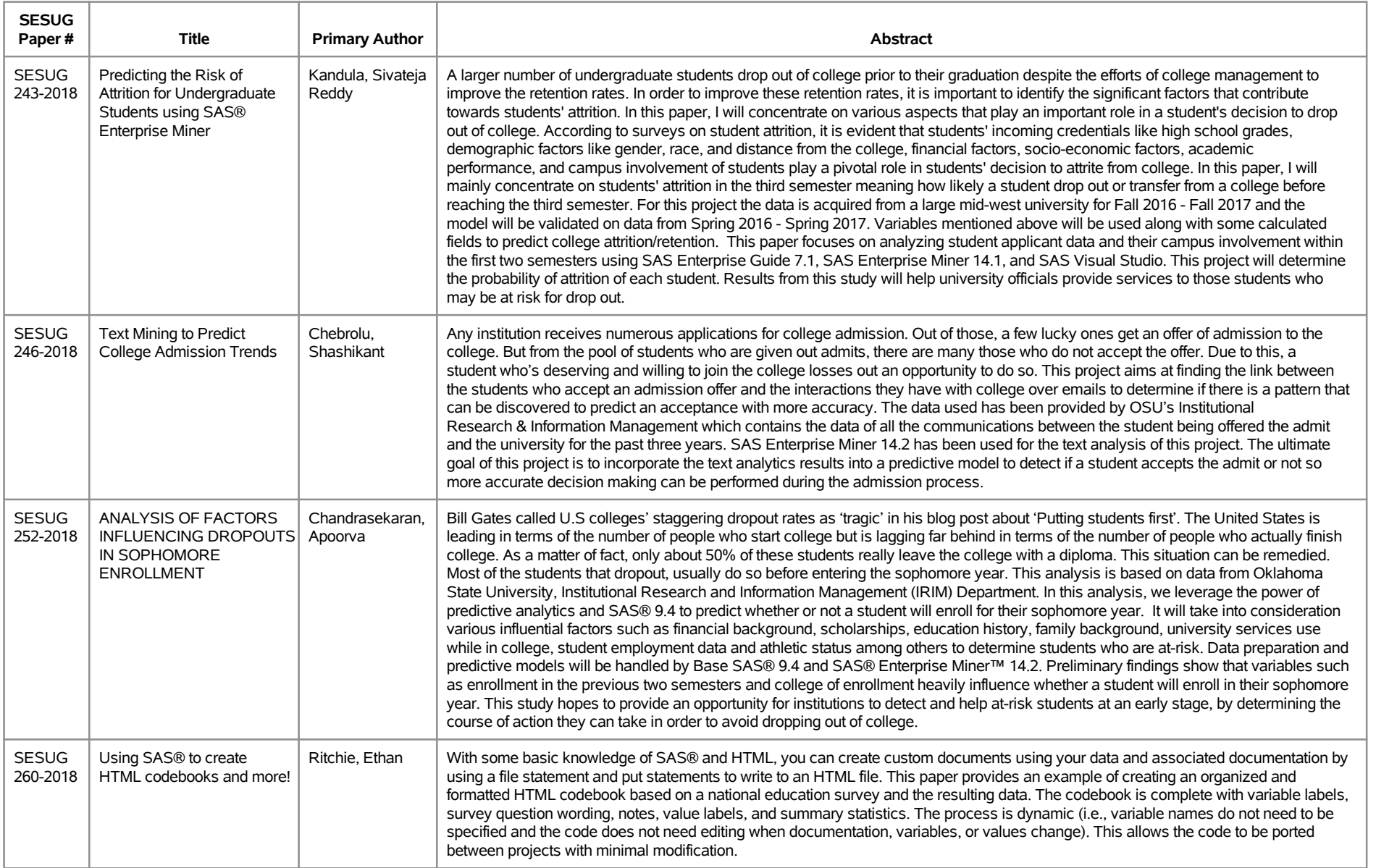

# **SESUG 2018 Abstracts - by Track/Section Hands on Workshops**

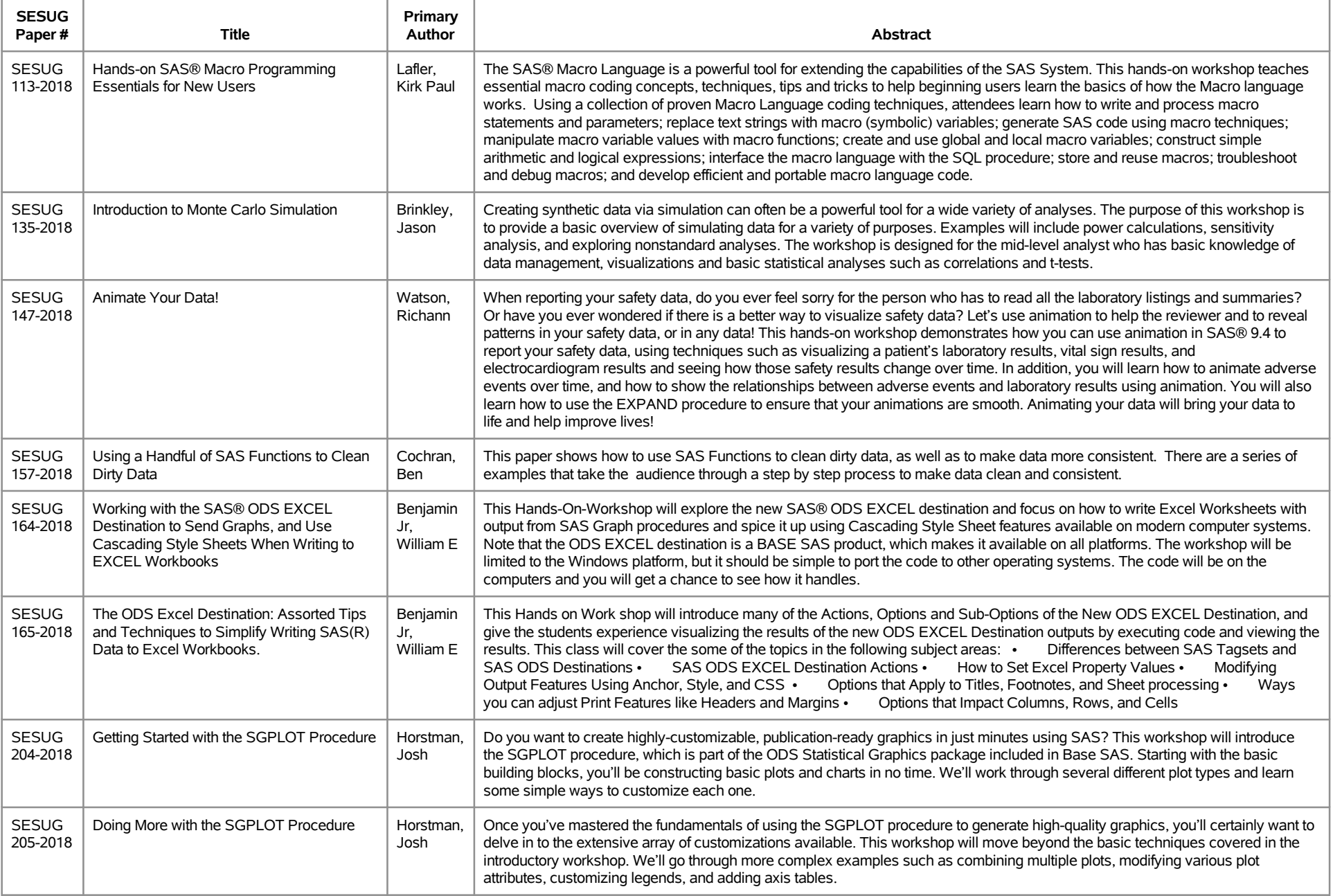

# **SESUG 2018 Abstracts - by Track/Section Hands on Workshops**

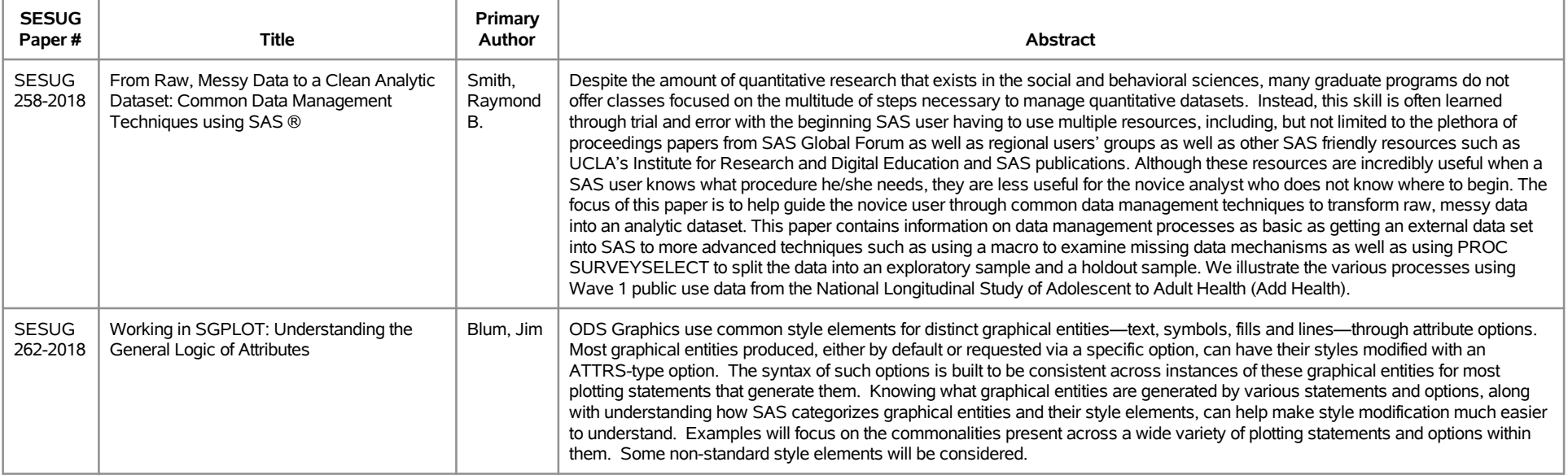

# **SESUG 2018 Abstracts - by Track/Section Life Sciences/Healthcare/Insurance**

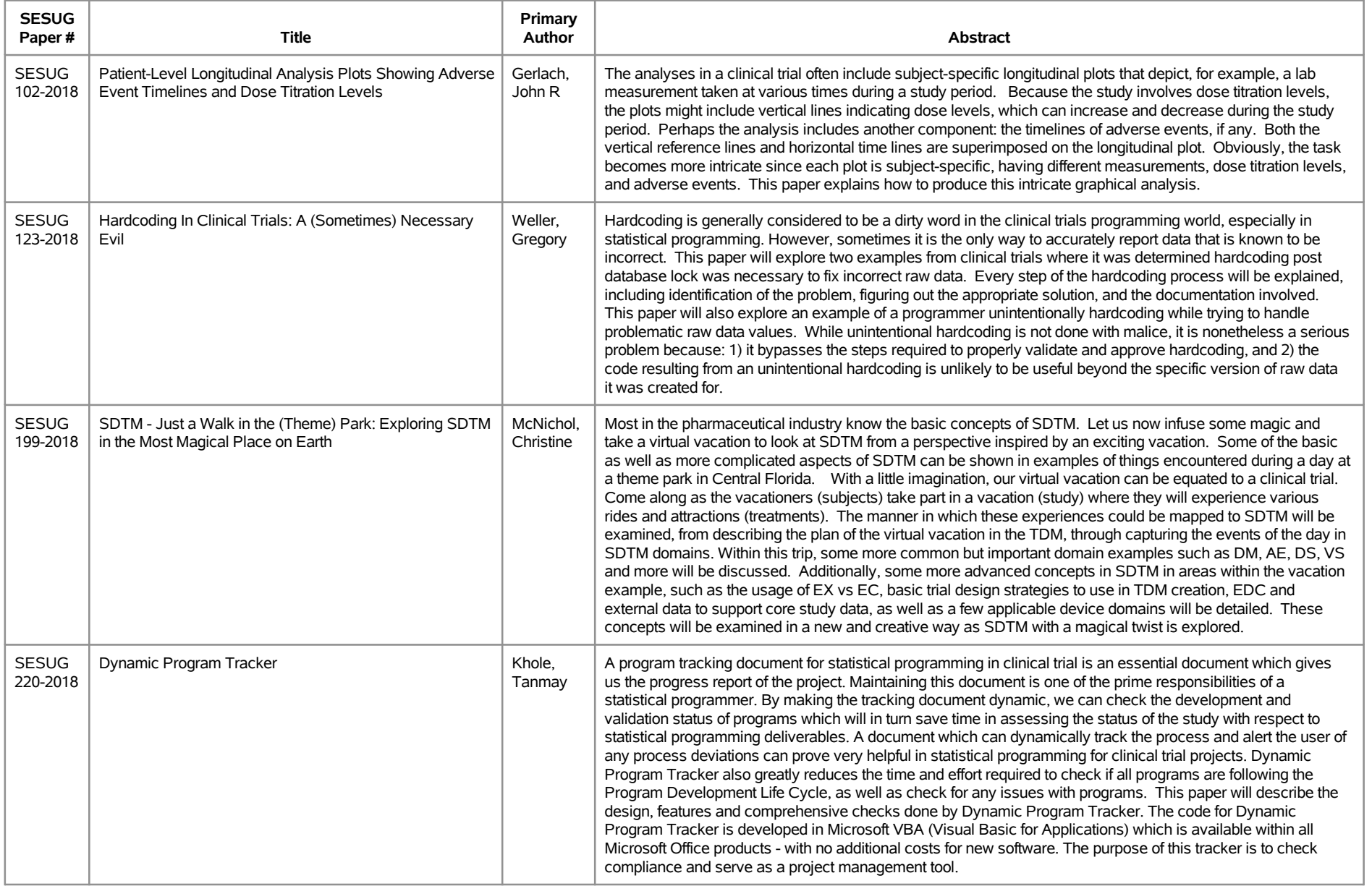

# **SESUG 2018 Abstracts - by Track/Section Life Sciences/Healthcare/Insurance**

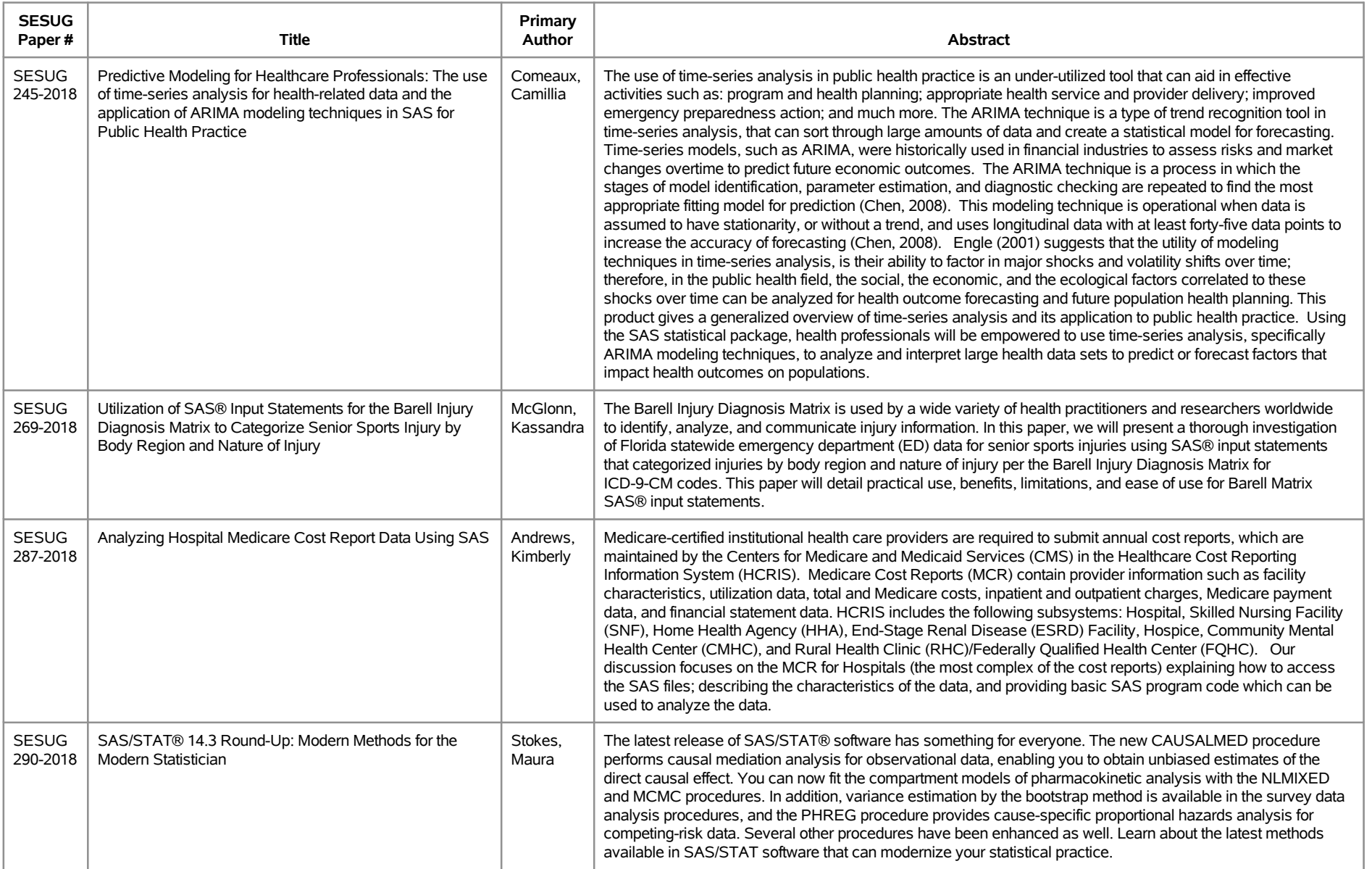

# **SESUG 2018 Abstracts - by Track/Section Planning/Administration**

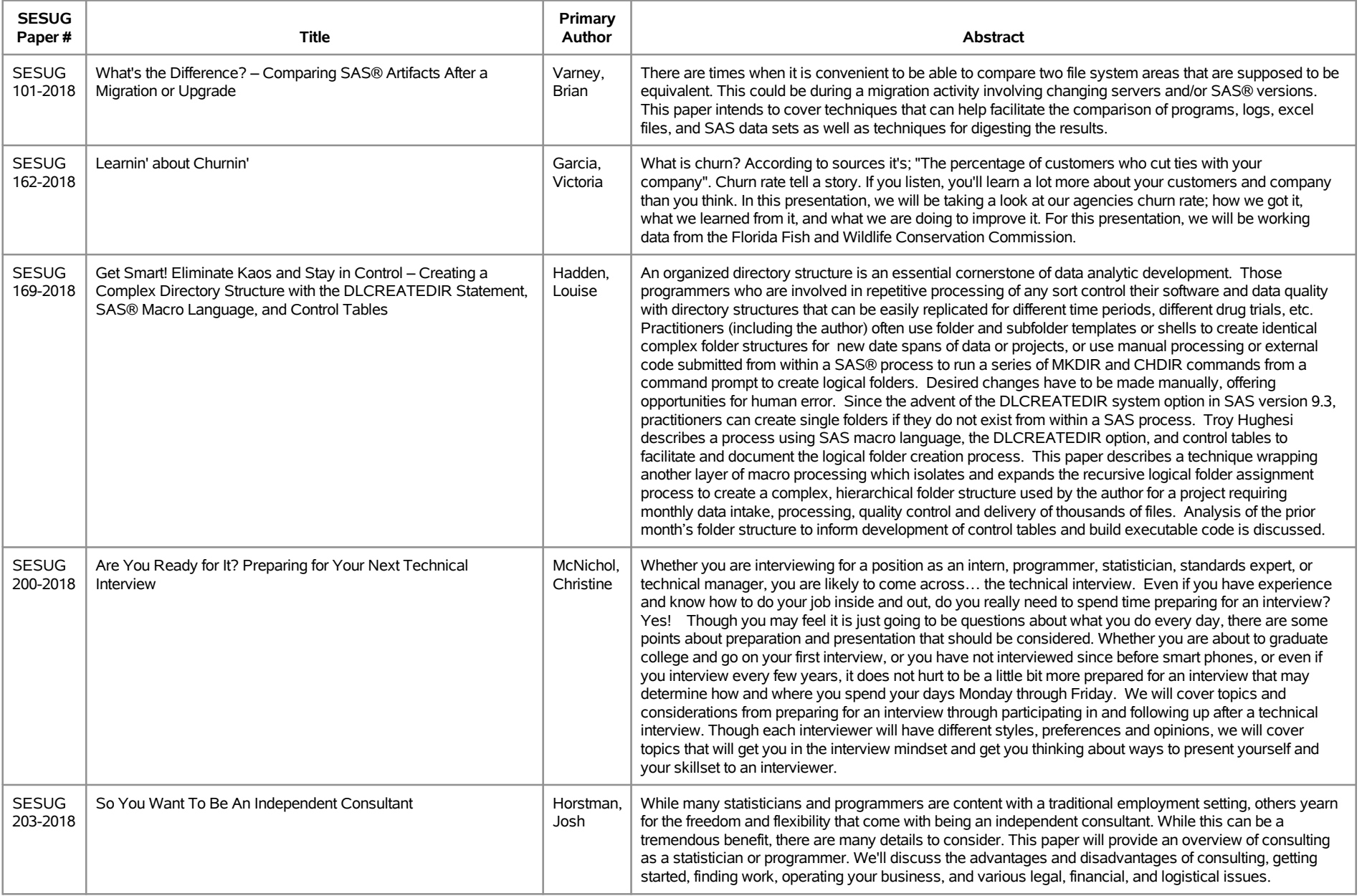

### **SESUG 2018 Abstracts - by Track/Section Planning/Administration**

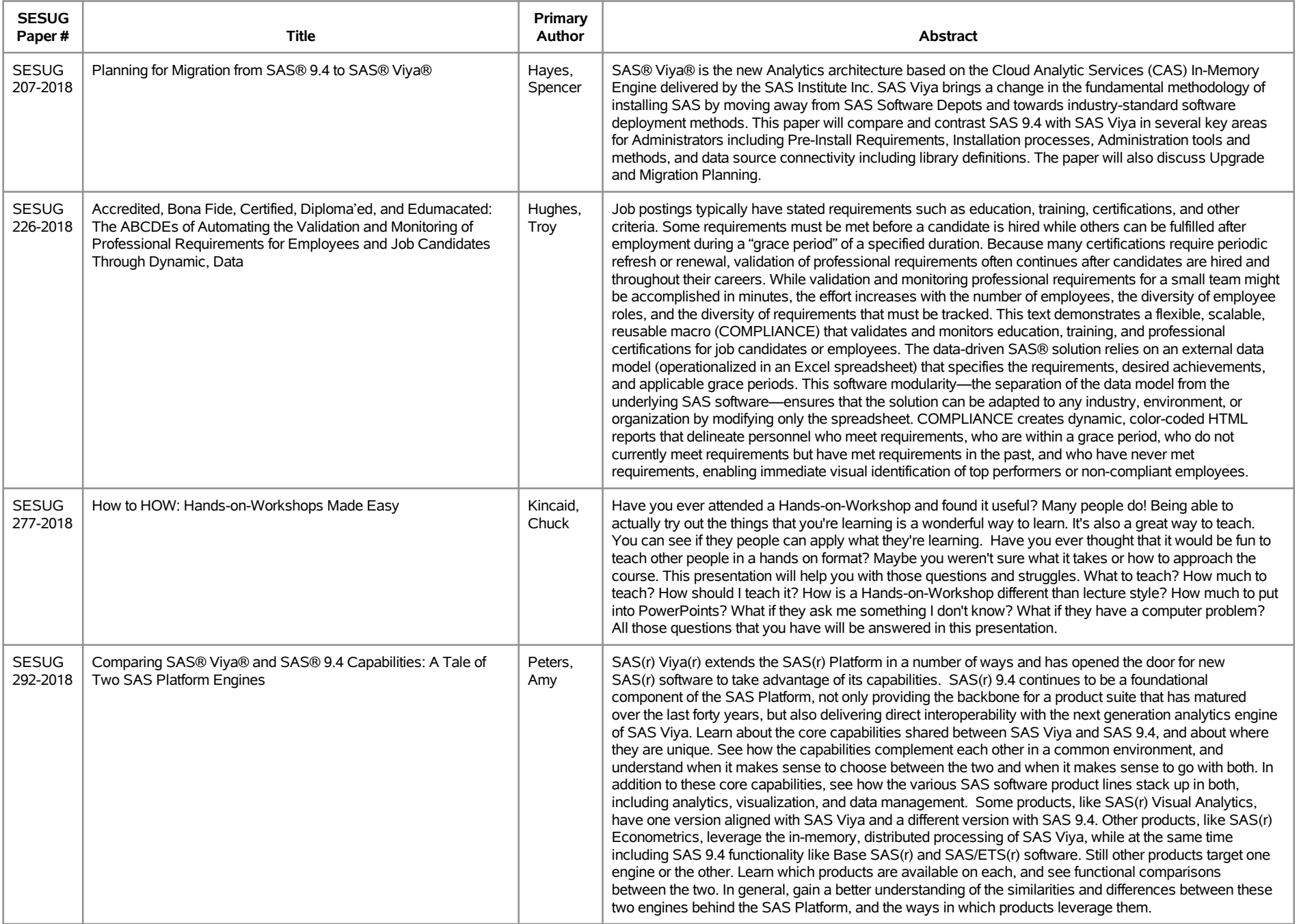

### **SESUG 2018 Abstracts - by Track/Section Planning/Administration**

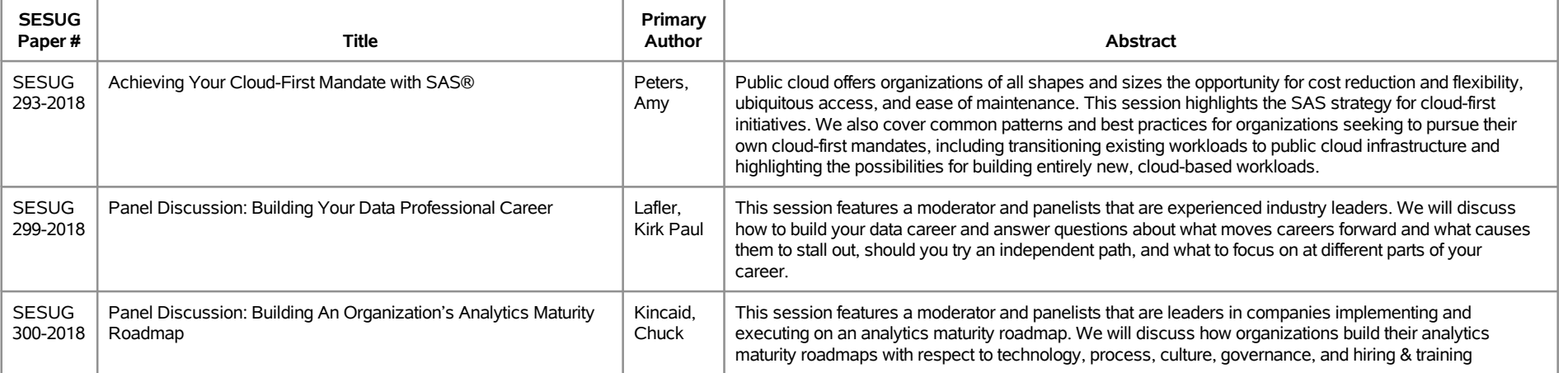

# **SESUG 2018 Abstracts - by Track/Section Reporting/Visualization/JMP**

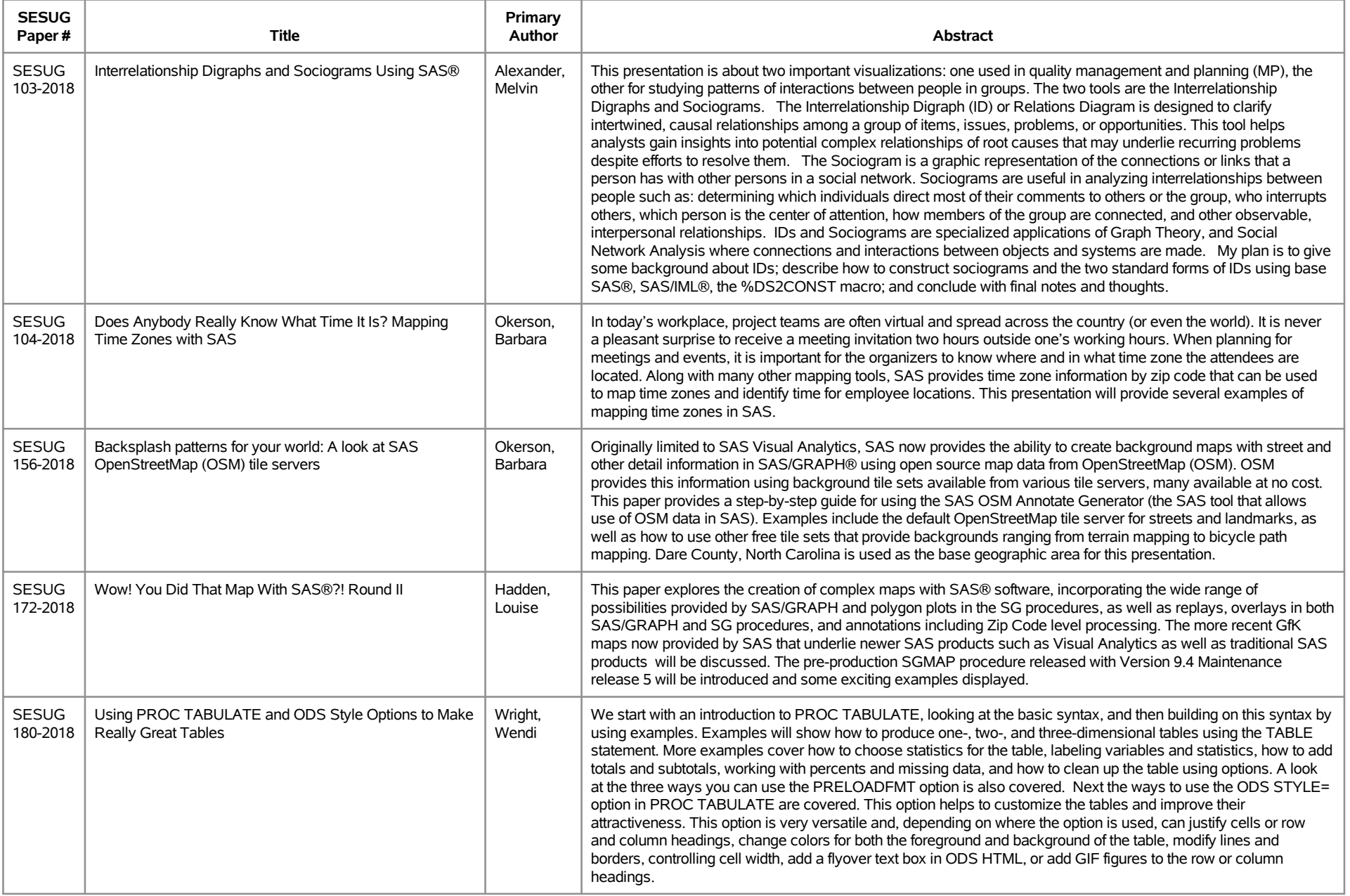

### **SESUG 2018 Abstracts - by Track/Section Reporting/Visualization/JMP**

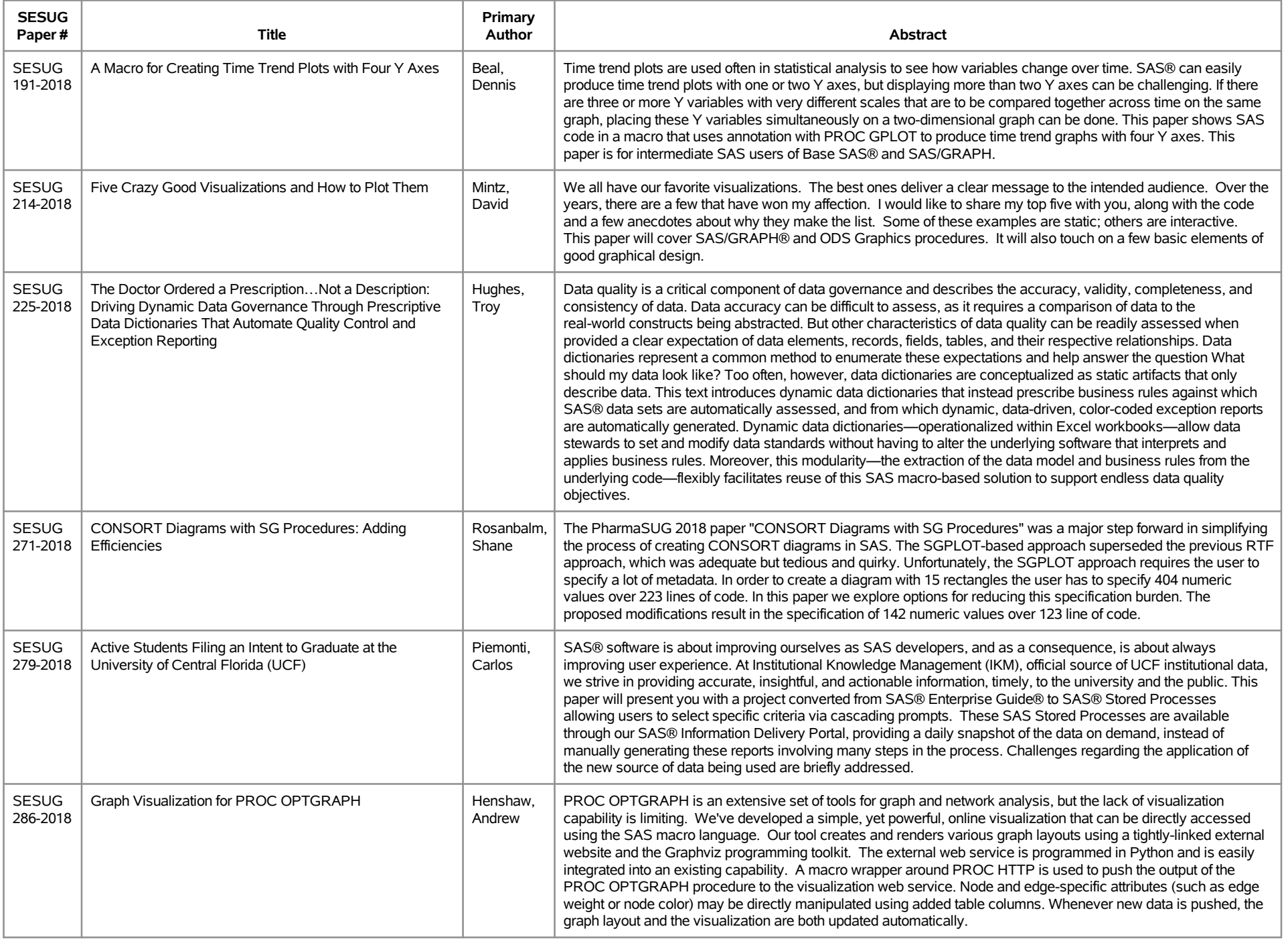

### **SESUG 2018 Abstracts - by Track/Section Reporting/Visualization/JMP**

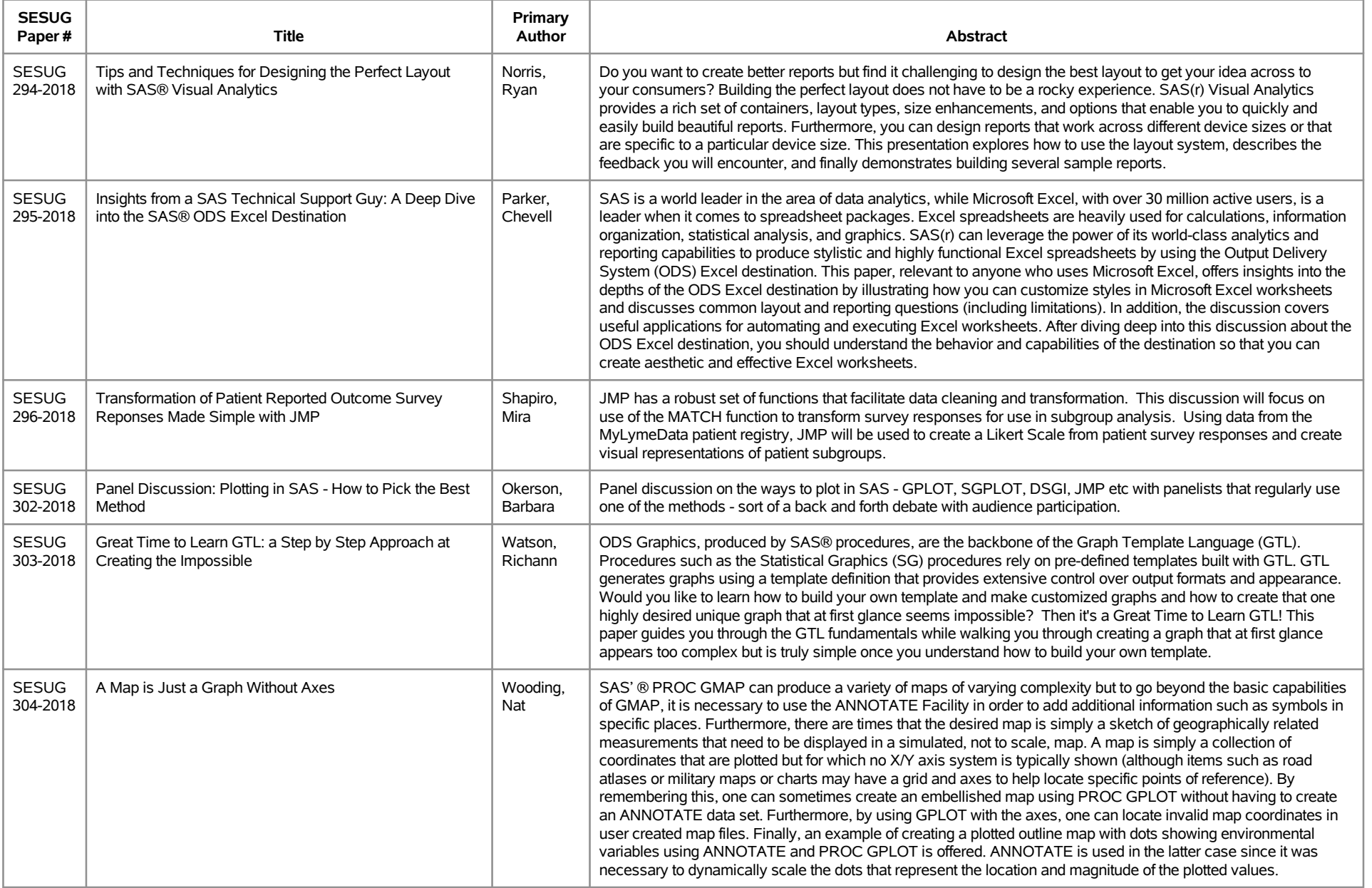

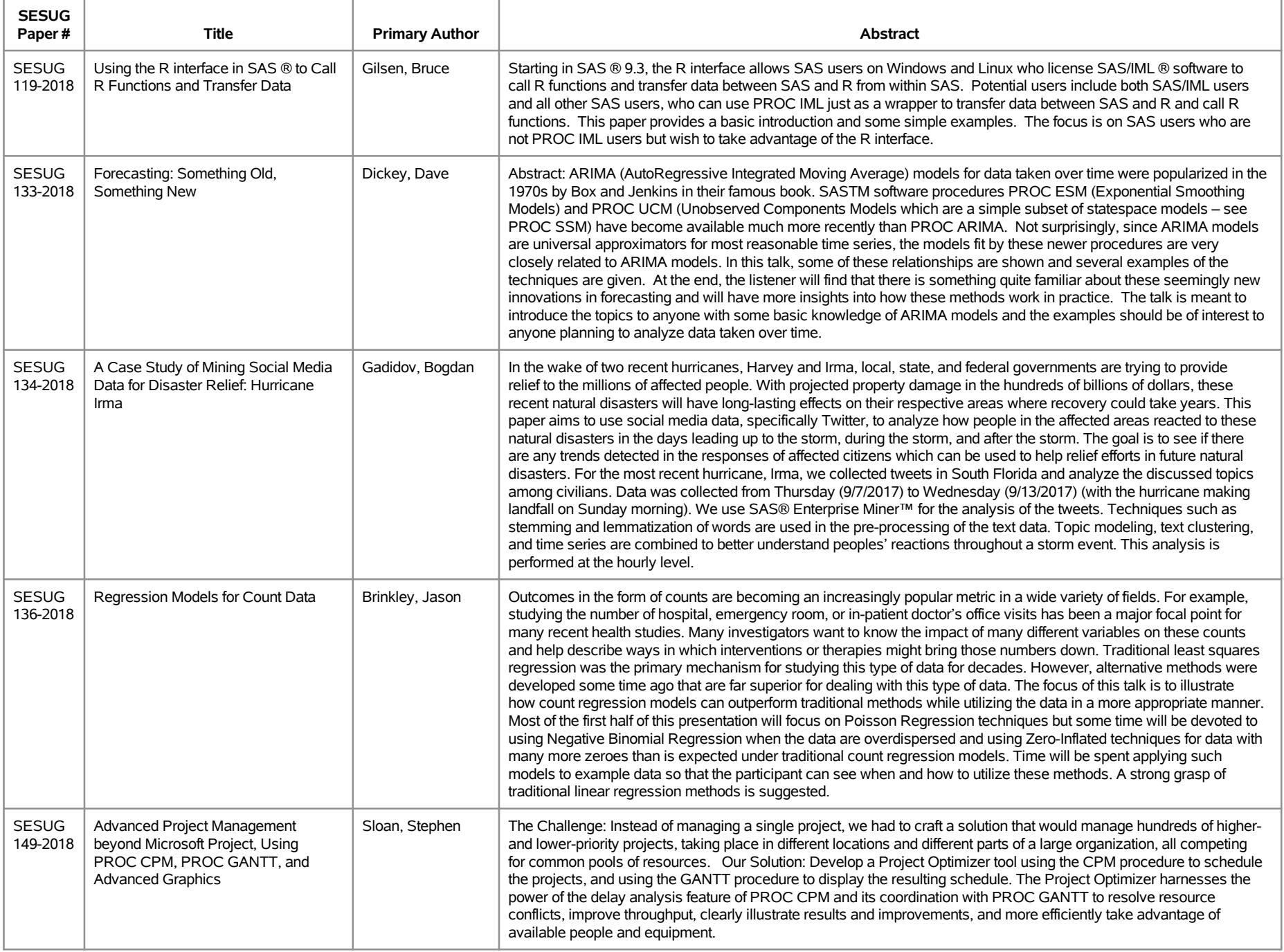

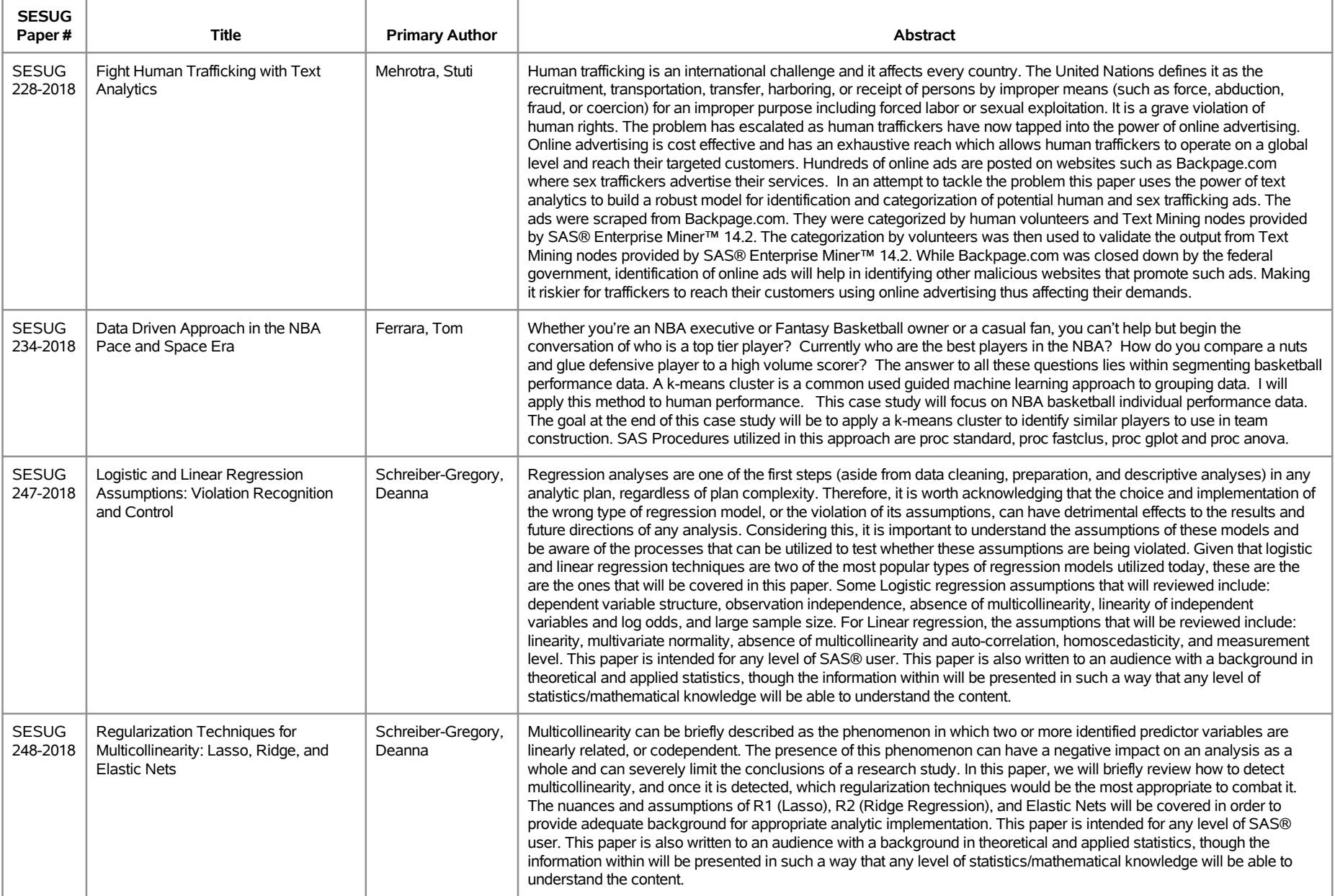

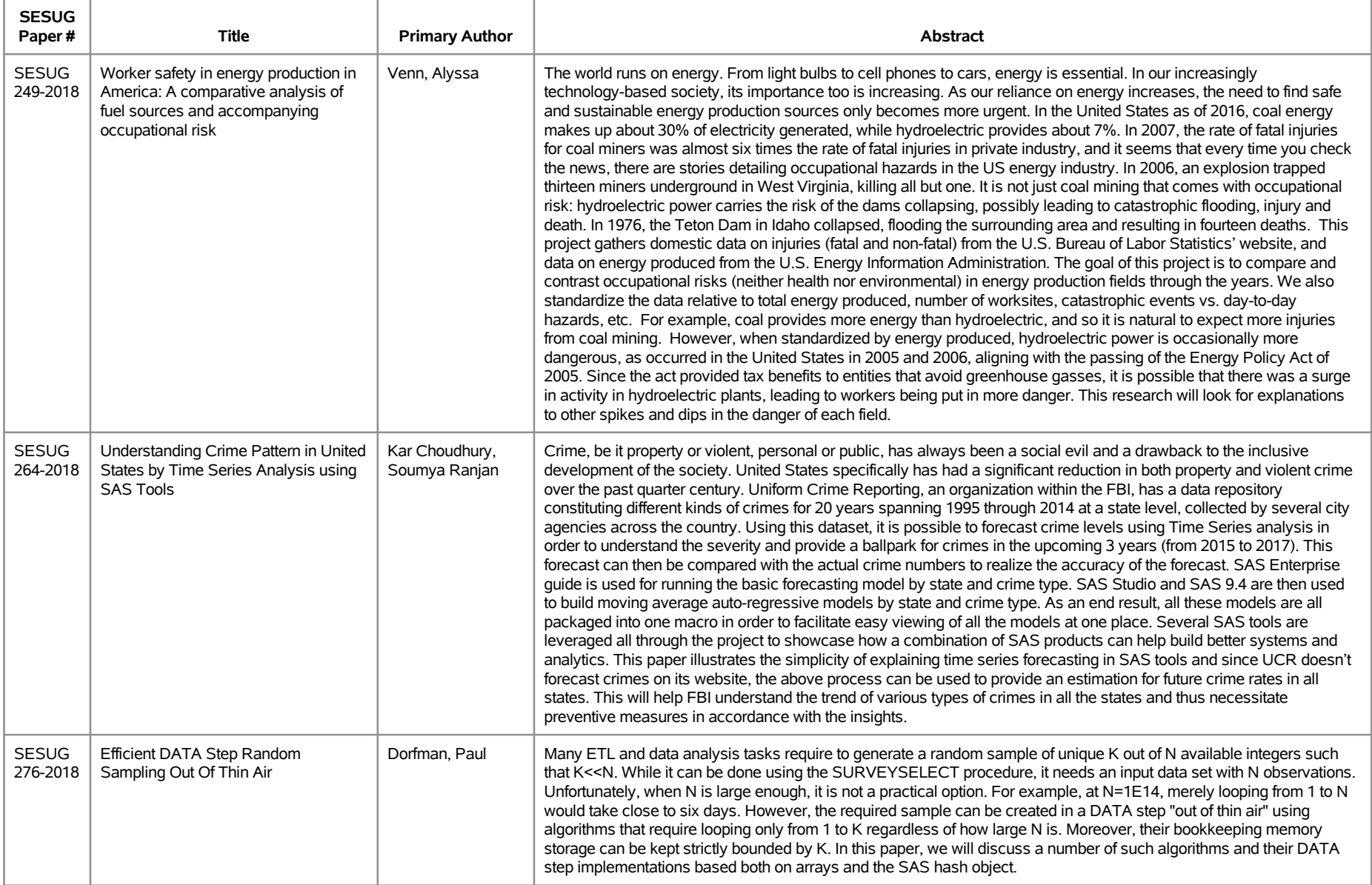

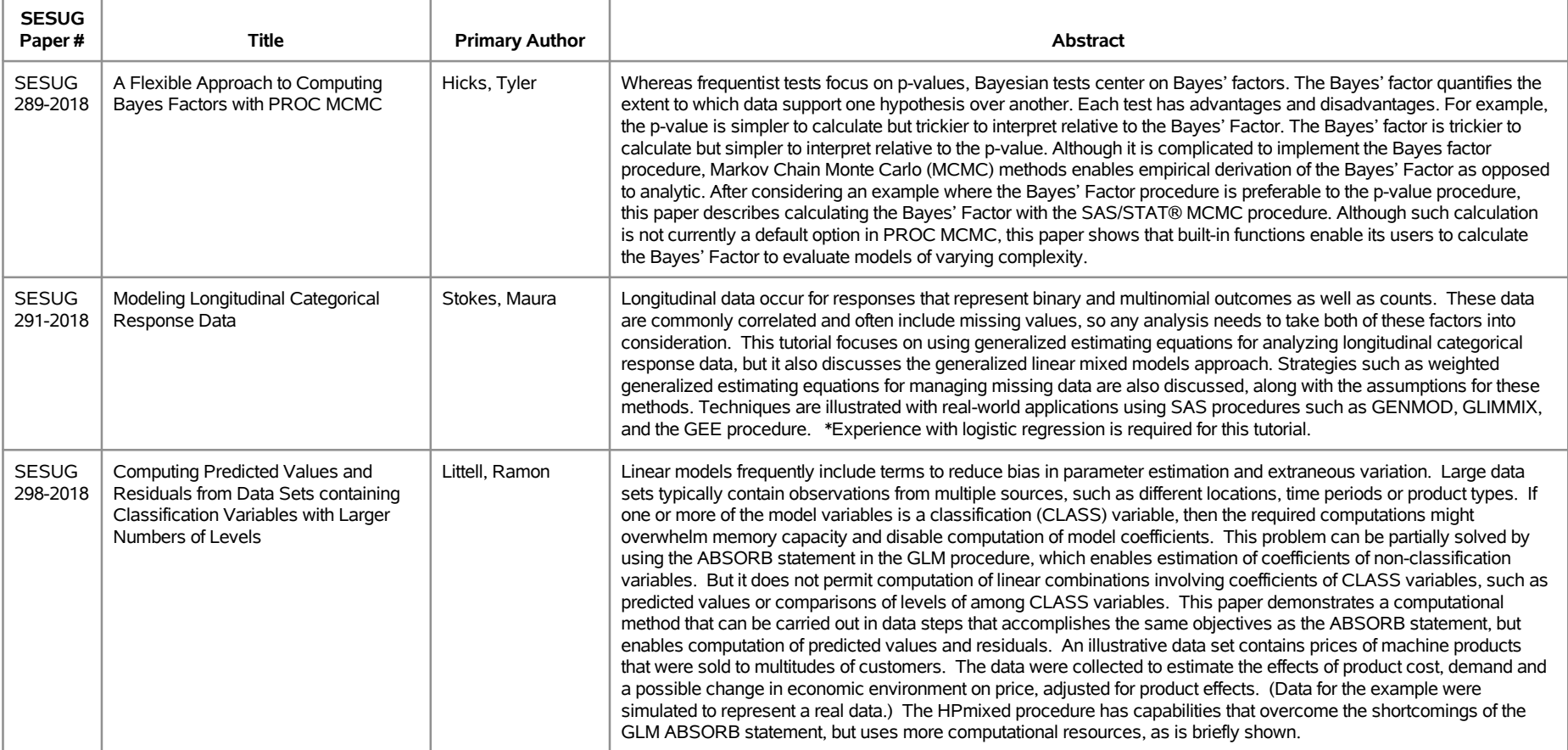